# $03063$

#### UNIVERSIDAD NACIONAL AUTONOMA DE MEXICO

#### INSTITUTO DE INVESTIGACIONES EN MATEMÁTICAS APLICADAS Y SISTEMAS

UNIDAD ACADEMICA DE LOS CICLOS PROFESIONALES Y DE POSGRADO DEL COLEGIO DE CIENCIAS Y HUMANIDADES

#### "DESARROLLO DE UN SISTEMA DE PROCESAMIENTO DE IMÁGENES Y UNA APLICACIÓN EN EL ÁREA DE OCEANOGRAFÍA"

#### **TESIS**

#### **OUE** PARA OBTENER EL GRADO DE:

#### MAESTRO EN CIENCIAS DE LA COMPUTACIÓN

PRESENTA:

#### EV ARISTO FERNANDEZ PEREA

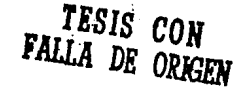

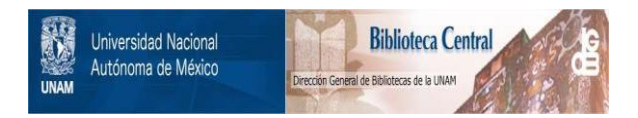

#### **UNAM – Dirección General de Bibliotecas Tesis Digitales Restricciones de uso**

#### **DERECHOS RESERVADOS © PROHIBIDA SU REPRODUCCIÓN TOTAL O PARCIAL**

Todo el material contenido en esta tesis está protegido por la Ley Federal del Derecho de Autor (LFDA) de los Estados Unidos Mexicanos (México).

El uso de imágenes, fragmentos de videos, y demás material que sea objeto de protección de los derechos de autor, será exclusivamente para fines educativos e informativos y deberá citar la fuente donde la obtuvo mencionando el autor o autores. Cualquier uso distinto como el lucro, reproducción, edición o modificación, será perseguido y sancionado por el respectivo titular de los Derechos de Autor.

#### **RESUMEN**

El principal objetivo de esta tesis es conjuntar y desarrollar algoritmos para formar un Sistema de Procesamiento de imágenes como una herramienta de bajo costo que trabaja en computadoras personales (PC), susceptible de modificar y/o añadir nuevos algoritmos.

Se pretende aplicar esta herramienta, para un estudio en el área de Oceanografía física, Se utilizará una imagen del satélite Landsat para las costas de Valle de Yaqui, el problema a resolver es encontrar la relación que existe entre áreas de agua fría y la productividad oceánica, esta hipótesis se basa en un fenómeno nombrado surgencias que se presenta en la costa oeste de los continentes que produce estas afluencias de agua fría. Para esto se pretende obtener dos mapas, uno de distribución de temperaturas y otro del color del océano.

#### **RESUMEN**

El principal objetivo de esta tesis es conjuntar y desarrollar algoritmos para formar un Sistema de Procesamiento de Imágenes como una herramienta de bajo costo que trabaja en computadoras personales (PC), susceptible de modificar y/o añadir nuevos algoritmos.

Se pretende aplicar esta herramienta, para un estudio en el área de Oceanografía física, Se utilizará una imagen del satélite Landsat para las costas de Valle de Yaqui, el problema a resolver es encontrar la relación que existe entre áreas de agua fría y la productividad oceánica, esta hipótesis se basa en un fenómeno nombrado surgencias que se presenta en la costa oeste de los continentes que produce estas afluencias de agua fría. Para esto se pretende obtener dos mapas, uno de distribución de temperaturas y otro del color del océano.

#### **INDICE**

### **CAPITULO 1**<br>INTERFACE MEVEA

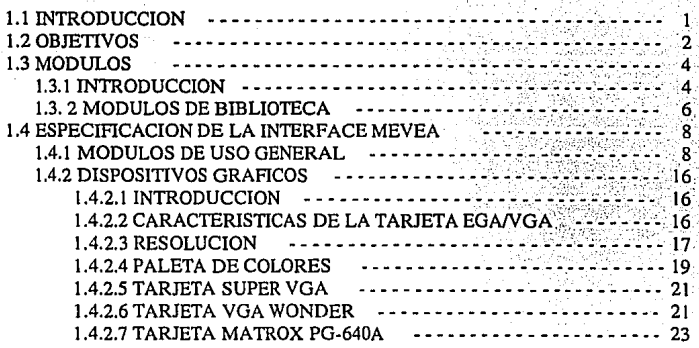

#### **CAPITULO 2**

#### ALGORITMOS PARA EL PROCESAMIENTO DE IMAGENES

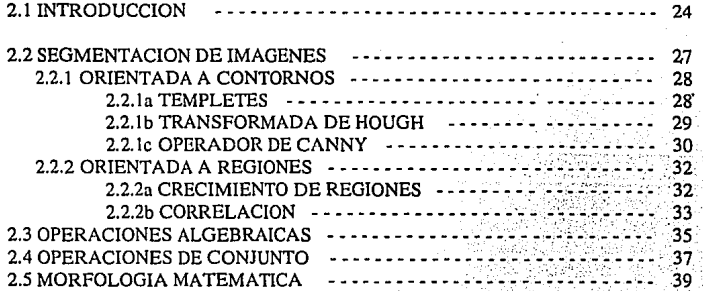

### CAPITUL03 SURGENCIAS

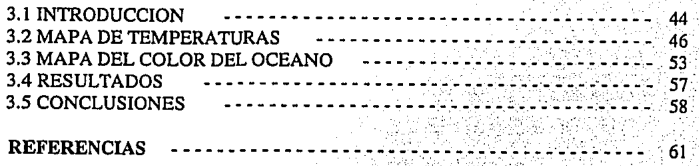

### **CAPITULO 1 INTERFACE MEVEA**

#### **1.1 INTRODUCCION**

Un satélite de percepción remota, en el más amplio sentido, incluye sensores para ver la superficie terrestre, una estructura llamada bus que soporta los sensores y los provee de potencia, memoria para almacenar las observaciones, medios para transmitirlas a Ja tierra, dispositivos eléctricos y mecánicos para orientación, estabilización y apuntamiento de Jos colectores solares; estaciones en tierra para recibir los datos transmitidos y una red para procesar y distribuir la información obtenida. Los sensores son las partes más pequeñas y menos costosas del satélite. A menudo Jos satélites pueden generar datos a una velocidad tal que sólo una red compleja sobre la tierra pueda procesar y distribuir Ja información a todos aquellos que finalmente usarán dicha información.

Un sistema de satélite puede ser dividido en dos clases: (a) satélites experimentales, y (b) satélites operacionales. La primera clase consiste de satélites que prueban nuevos sensores y una red única y temporal para analizar y distribuir datos de ellos. Como ejemplos tenemos Geos-3 y Seasat. La segunda clase consiste de una serie de satélites similares para medir algunos fenómenos continuamente y una organización de desarrollo para usar y distribuir los datos del satélite. Un ejemplo es la serie de satélites meteorológicos de NOAA que operan para Ja National Environmental Satellites, Data, and Information Service (NOAA/NESDIS) para observar el clima de la Tierra.

En resumen, se han lanzado miles de satélites y quizás varios cientos han sido diseñados específicamente para ver la Tierra. De éstos, algunos han proporcionado datos de interés a un considerable grupo de oceanólogos, mientras que muchos más han estudiado la atmósfera, la radiación solar y las corrientes eléctricas en la ionósfera, regresando datos de interés a un grupo más restringido.

CAPITULO 1 llMAS-UNAM

El procesamiento de la inmensa cantidad de datos de satélite es todavía un reto, porque la habilidad para esto y su almacenamiento es inaceptable, excepto para un pequeño subconjunto de todos los datos colectados. Aún para este subconjunto, la reproducción de fotografías de imágenes de satélite es el medio de almacenamiento usual, y es una forma que degrada mucho la información original. Algunos datos son ahora adquiribles en forma digital, especialmente datos de satélites experimentales y de Landsat.

El procesamiento de grandes cantidades de datos, usualmente como imágenes de satélite, es complejo y las soluciones son costosas. Por eso quien está interesado en regiones pequeñas o locales, los datos pueden ser recibidos y procesados con equipos simples y menos costosos (Evans, *et al.* 1980); Pero aún esta solución sigue siendo cara y va más allá del alcance de pequeñas instituciones.

#### **1.2 OBJETIVOS.**

El propósito de esta tesis, es conjuntar y desarrollar algoritmos para formar un sistema de procesamiento de imágenes como una herramienta de bajo costo para computadoras personales (PC), susceptible de modificar y/o añadir nuevos algoritmos, y aplicar esta herramienta para un estudio en el área de Oceanografía Física. Para lo anterior, se utilizará una imagen del satélite Landsat para las costas del Valle del Yaqui, y se probará que estos algoritmos desarrollados en una computadora personal, forman un sistema de procesamiento de imágenes muy accesibles y de bajo costo. Estos algoritmos pueden ser utilizados para la enseñanza y para la obtención de resultados en investigación de un área de interés, con sus limitaciones por trabajar en equipo con recursos limitados en la capacidad de almacenamiento y la velocidad de los procesadores con que cuentan las PCs.

El Capítulo 1 trata sobre módulos reusables y la interface denominada MEVEA (MEnús, VEntanas y Ayudas) construida en módulos, además se verá como ésta interface actúa para conjuntar todos los algoritmos que forman parte del sistema de procesamiento de imágenes. También se describen las principales tarjetas gráficas que se utilizaron.

El capítulo 2 trata de la manera en que se estructuró el sistema y los 'algorítmos, se describe la teoría de las operaciones básicas para el procesamiento de imágenes aplicadas a áreas científicas y técnicas y se explican los fundamentos de los algorítmos implementados. Cabe mencionar que la implementación de varios algoritmos y la estructuración del sistema se realizo junto con el Jng. Federico Hernández Alvarez.

El Capítulo 3, se explica el trabajo efectuado con una imagen del satélite Landsat para las costas del Valle del Yaqui. El problema a resolver es encontrar Ja relación que existe entre áreas de agua fría y la productividad oceánica; esta hipótesis está basada en un fenómeno nombrado "surgencias" que se presenta en la costa oeste de los continentes en el Hemisferio Norte y que produce afluencias de agua fría del fondo del océano hacia la superficie. Con los resultados se obtuvieron dos mapas, uno de distribución de temperaturas y otro del color del océano los cuales se analizan y comentan.

#### **1.3 MODULOS**

#### **1.3.1 INTRODUCCION**

En esta parte se tratará del mecanismo bajo el cual se crean módulos de biblioteca y se explica cómo estos módulos pueden ser empleados para diseñar un programa. Además se verá como un sistema puede ser partido en secciones manejables.

Niklaus Wirth desarrollo el lenguaje Modula (Hewitt y Frank, 1989), que es un sucesor del lenguaje Pascal, con una sintaxis muy similar, pero que permite una aproximación más flexible al diseño de programas. La característica mas importante de Modula es su estructura modular y en este concepto se puede definir un programa no sólo como un simple archivo fuente, sino como una colección de unidades o módulos compilados separadamente. Estos módulos pueden ser bibliotecas que vienen con el sistema, o creadas para una aplicación particular. No hay una diferencia conceptual entre el uso de módulos proporcionados por el sistema y los definidos por un usuario.

En esta sección se tratará del lenguaje Modula por ser el primer lenguaje que desarrolló Wirth como estructura modular, aunque el sistema de procesamiento de imágenes así como la interface MEVEA han sido programados en el lenguaje Pascal, pero las nuevas versiones de Pascal, contienen ya esta característica de módulos, por lo que es pertinente describirlas.

Wirth define un conjunto mínimo de módulos de bibliotecas, recomendadas para relacionarse con cosas tales como entradas y salidas de tipos básicos de datos a archivos, funciones numéricas y concurrencia primitiva, así como algunas rutinas de bajo nivel para interactuar con el sistema operativo. Muchas de las aplicaciones del lenguaje Modula son muy cercanas a las recomendaciones de Wirth, cuando se añaden módulos de biblioteca propios. Esto significa que hay una alta probabilidad de que un programa pueda ser transportable de una máquina a otra si este sólo usa estandares de Wirth.

Cualquier programa en Modula comprende una colección de módulos, uno de los cuales es el módulo principal del programa, los otros son los módulos de biblioteca. En un programa pequeño, los únicos módulos de biblioteca empleados son los módulos estándar de biblioteca. Es posible escribir un programa principal muy grande el cuál solo use estos módulos estándar, pero es mejor seguir una aproximación modular. De cualquier modo un sistema: consiste de un programa principal relativamente pequeño y una colección de módulos definidos por el usuario y otros definidos por el sistema.

Si el programa ha sido bien diseñado, no tendrá que ser arbitrariamente dividido dentro de una colección de pequefias unidades, si no que cada módulo deberá tener un propósito bien definido.

Hay muchas ventajas para programar en forma modular y algunas de estas son:

1.- Un sistema es (idealmente) ensamblado por unidades bien definidas y probadas, cada una con un papel específico en el producto final. Esto es más fácil de entender que un único programa grande y también es fácil de mantener y modificar.

2.- Es posible cambiar algunos detalles de la implementación del módulo, recompilarlo y ligarlo dentro del sistema, sin tener que recompilar el sistema por completo.

3.- El módulo puede esconder los detalles de la implementación de un elemento de dato y protegerlo para evitar su mal uso.

4.- Un módulo diseñado por un sistema, puede ser usado por otro sistema.

5

٠,

#### **1.3.2 MODULOS DE BIBLIOTECA**

En esta sección presentamos los mecanismos bajo los cuales se puede escribir un módulo de biblioteca.

Un módulo de biblioteca consiste de dos partes, las cuales en Modula son creadas como archivos separados, en Pascal van juntas, Ja parte de especificación que describe todas las herramientas que proporciona el módulo y la parte de implementación que contiene todo el código necesario para estructurar dichas herramientas. La parte de especificación es llamada *módulo de definición* y la parte de implementación *módulo de implementación.* La sintaxis de un módulo de biblioteca es dada en Figura 1.1.

El módulo de definición contiene dos listas opcionales, Ja lista de importación y la de exportación, dando los nombres de todas las herramientas que éste proporciona y una definición de cada una de estas herramientas. Una definición consiste de un encabezado de procedimiento, una constante, tipo o declaración de variable. Un tipo puede ser completamente declarado en el que su construcción es visible a cualquier módulo que Jo use (tipo transparente) o Ja declaración puede contener sólo el nombre del tipo, haciéndolo un tipo opaco.

La sintaxis de un módulo de implementación es el mismo que para cualquier programa principal, con Ja obvia adición de Ja palabra *implementation* . Este debe contener una declaración por cada procedimiento contenido en Ja parte de definición y para cada tipo que no haya sido completamente declarado en el módulo de definición.

La parte de especificación (módulo de definición) debe contener una documentación completa de todas las herramientas que proporciona, para que todos Jos usuarios puedan leerlas y saber como usar el módulo sin tener que ver el código de implementación. Los manuales del compilador, generalmente proporcionan Jos módulos de definición para todos Jos módulos de biblioteca

estándar, pero si estos no están bien documentados es a menudo muy dificil utilizarlos. Es muy raro que se den los módulos de implementación para las rutinas de biblioteca pre-definidas.

> *DEFINITION MODULE <name>";" {<import llst>} {<export llst>} {<defi11/t/011>}*  END <name>"."

*IMPLEMENTATION MODULE <name>";" {<import l/st>} {<declaratio11>} BEGIN <state111e11t seq11e11ce> END* <*name*>"."

*definition* = *CONST {<Constant Declaration>}";"* | *TYPE {<identifier>}["="]<type>";"* | *VAR* {<Variable Declaration>}";" | *<ProcerlureHearli11g>";"* 

Figura 1.1 Sintaxis de un módulo de biblioteca

CAPITULO 1 llMAS·UNAM

8

#### **1.4 ESPECIFICACION DE LA INTERFACE MEVEA.**

#### **1.4.1 MODULOS DE USO GENERAL**

Para cumplir con un objetivo complejo, el Horno Sapiens ha desarrollado la siguiente estrategia "Divide y vencerás". Ya sea que se esté creando o tratando de comprender un programa grande, se está virtualmente forzado a dividirlo en grupos manejables o módulos (del latín Modulus - una pequeña medida).

Para aprovechar bien los beneficios de un lenguaje de programación modular, es importante considerar qué módulos son requeridos para la construcción de un sistema en particular. Los métodos de diseño de programas pueden ser clasificados bajo uno de los dos conceptos. "descomposición funcional" y "descomposición de datos", dependiendo de si uno se concentra más sobre la funcionalidad del sistema -¿qué es lo que se va a hacer? o sobre los datos del sistema -*i* qué es lo que va a ser operado?.

La interface MEVEA (MEnús VEntanas y Ayuda) fue pensada como una descomposición funcional y diseñada para ser usada en otros sistemas; sus módulos contienen unidades bien definidas, con tareas específicas y de uso general.

En la siguiente parte se explicará cada uno de los módulos de la interface MEVEA y se despliega el módulo de definición con comentarios de cada función y procedimiento.

Los módulos son los siguientes:

- 1.- Módulo de UTILERIAS
- 2.- Módulo de ARCHIVOS
- 3.- Módulo de MENUS
- 4.- Módulo de VENTANAS
- 5.- Módulo de INTERRUPCIONES

#### MODULO DE UTILERIAS

En este Módulo se han implementado muchos procedimientos de uso general como el pedir un número o una palabra desde el teclado, mandar mensajes cuando sucede un error de cualquier tipo y otros. Este módulo es de gran ayuda para los demás módulos (incluyendo los de la propia interface MEVEA), y para otros programas, El módulo sólo utiliza bibliotecas estándar del lenguaje.

#### **UNIT UTIL0;**

INTERFACE

USES Crt,Dos;

{ Produce un sonido, con la finalidad de llamar la atención,cuando se aprietan teclas que no están programadas o para otros fines }

Proccdure Sonido;

{ Espera a que el usuario apriete una tecla y manda un mensaje en la posición dada por LX y LY}

Procedure Pausa(Lx,Ly:Integer);

{ Esconde el cursor dentro de la pantalla }

Procedure EscondeCursor(CL,Lx,Ly:Integer);

{ Selecciona los colores del fondo TB y del cursor TC}

Procedure EscogeColor(TB,TC:Integer);

{ Pide desde el teclado caracter por caracter y va concatenando, para formar una palabra. Se han programado las teclas como Backspace para borrar un caracter a la izquierda o el ENTER y ESC para salir. }

Proccdurc Palabra(Var valor:String;long:Intcgcr;Var car:Char);

{ Pide desde el teclado caracter por caracter y va concatenando, - para formar un número. sólo acepta números, se han programado las teclas como Backspace para borrar un caracter a la izquierda o el ENTER y ESC para salir. El máximo número que permite está dado por Max. }

Proccdure Numcro(Var Numcro:Rcal;Max:Intcger;Var car:Char);

 $\{$  Imprime n rayas si m=1 o n blancos en la pantalla con cualquier otro valor de m. Este procedimiento se utiliza por lo general para limpiar pequeñas partes dentro de la pantalla.}

Procedure Espacios(n,m:Integer);

{ Convierte una palabra S2 de minúsculas a mayúsculas 82 } Procedure PalUpCase(Var S1:String;S2:String;Lng:Integer);

{Espera a que se aprieten las teclas 'S' o 'N'} Procedure DecisionSyN(Var ch:char);

{Espera a que se aprieten las teclas dadas por h l o h2} Procedure Dccision(Var ch:char;hl,h2:Char);

 ${Pone un macro de doble línea en el rectángulo dado por XI, Y1 y X2, Y2, Si Bnd = 1$ entonces pone una linea a la Sa. parte de la ventana }

Procedure Marco(Xl,Yl,X2,Y2,Co1Fond,Co1Lctra,Bnd:Intcger);

{Procedimiento que manda un mensaje cuando un proceso ha sido abortado} Procedure Abortado{csp:Bytc);

{Pone la hora en la pantalla} Procedure Horas; \_

{Manda un mensaje en la pantalla} Procedure Mensaje(IOCode:Integer;Nmbre:String;Sn:Char);

#### MODULO DE ARCHIVOS

Este módulo abre y lee archivos de tipo texto o archivos de tipo imagen (Byte o Real), también agrega y quita etiquetas al archivo de una imagen, (una etiqueta contiene información de uno o varios procesos que la imagen a tenido, así como su tamaño) además contiene tipos que se utilizan en varias partes del sistema.

CAPITULO 1

llMAS-UNAM

#### **UNIT ARCHIVOS;**

INTERFACE

USES Crt, Util0;

#### CONST

Numbyte $=4$ ; Rglns = 1;  $\{ 8 \}$  $NuRen = 512;$  { 256 }  $NuRen2 = 128$ ; { NuRen div 2 }

Estos tipos se utilizan para leer una imagen por renglones o para guardar una imágen en una matriz.

#### TYPE

 $Renglon = ARRAY[1..NuRen]$  of Byte;

RengSingle =ARRA Y[l..NuRen] of Single;

FIOfSingle = File of Single;

 $RengSgl256 = ARRAY[1..256]$  of Single;

```
Nodo = <math>RengSgl256</math>;
```
 $NodoBy = 'Renglon;$ 

```
Matriz = Array[1..256] OF Nodo;
```

```
MatSng1 = Array[1..Rg]ns] OF RengSingle;
```

```
MatByte = Array[1..Rg]ns] OF Renglon;
```

```
MatByteO = Array[1..Rg]ns] OF Renglon;
```

```
Ren = ARRAY [0:.512] OF Single;
```
Texto =  $Array[1..15]$ Of String[50];

#### VAR

Archivo,Archl,Arch2,Arch3,Arch4: File;

A l,B1 : RengSingle;

Matl, Mat2 : Matriz;

{Abre un archivo de tipo texto, se usa para las ayudas de los menús } ProcedurcAbreArchivoText(VarArchi:Text;Name:STRING;Varl:Integer); { Lee un archivo de tipo Texto el número de líneas indicadas por Ty o hasta que sea fin del archivo }

#### Proccdure Lee\_Arch\_Texto(Var A:Texto;Vár Archi:Text;Ty:Intcgcr;Var Rs:Intcger);

{Abre un archivo del tipo file. Si Bnd=I, indica que es archivo de lectura otro valor es de escritura; además la variable regresa si hay algún error de entrada\salida. Col = Número de elementos a leer, generalmente es un Renglón de 256. Tam = Tamaño del elemento  $BYTE = 1$  v SINGLE = 4.  $\}$ 

Proccdurc AbrcArchivo(Namc:STRING;Var Arch:Filc;Var Bnd:Intcgct;Col, Tam:Integcr);

{Lee una imagen de un archivo y la pone en una variable matriz matl} Procedure LeeImagen(Nm:String:N:Integer:Var Bandera:Integer):

{Guarda una imagen que está en la variable matriz matl a un archivo} Procedure GuardaImagen(Nm:STRING;N:Integer;Var Bandera:Integer);

{ El Procedimiento Agregaeti, copia todas las etiquetas de la imagen de entrada ARCHENT, en la imagen de salida ARCHSAL; deja el apuntador del archivo de entrada donde comienzan los datos; agrega una nueva etiqueta de historia NOMBRE; deja el apuntador en el archivo de salida, listo para escribir los datos transformados; e informa del número de lineas de que se compone la imagen NUMLIN y el número de pixeles de que se compone cada linea NUMCOL; También nos dice el número de procesamientos que ha sufrido una imagen, en la cuenta NO se incluye la etiqueta que se agrega al llamar a este procedimiento. Nota: Se supone que los archivos de entrada y salida, son abiertos y cerrados en otro lugar y también la asociación entre los nombres lógicos y físicos de los archivos }

#### Procedure Agregaeti(VAR Archent,Archsal : FILE; Nombre : Srting VAR Numlin, Numcol: Word; VAR Numeti: BYTE);

{ El procedimiento QUIT AETl, quita las etiquetas de una imagen y la prepara para ser procesada, informando del número de lineas, número de columnas y número de etiquetas de que consta la imagen (Este dato es importante, en caso que se quiera hacer más de una lectura de la imagen )

Proccdurc Quitacti(V AR Archcnt: FILE; VAR Numlin,Numcol: Word;VAR Numeti: BYTE);

{ Procedimiento para obtener la información de una imagen, tal como su nombre, tamaño, e historia de Procesamientos)

Procedure Etiq(VAR Archsal: FILE; Numlin, Numcol: Word; Numeti: BYTE);

13

#### MODULO DE MENUS

En este módulo se manejan los menús, se programan las teclas para seleccionar una opción dentro de varias posibilidades, se puede tener ayudas en linea de cada opción. Ejemplo de un menú se da en la figura 1.2.

**UNIT MENUS:** INTERFACE USES Crt,UtilO,Ventanas; TYPE  $Op = Array[0..10] of String;$ 

Escribe una opción dentro de un menú, las variables son coordenadas en la pantalla (XA,YA), el color del fondo y de la letra (TBy TC).

#### Procedure EscribeOpcion(TB,TC,XA,YA:Integer;Nmb:String);

{Da la presentación de un menú de posibilidades, la variable Opción es un arreglo del tipo string que señala las opciones que existen dentro del menú. OpMax es el número máximo de opciones y la variable TitMenu es el titulo de ese menú.}

#### Procedure Menu(Opcion:Op;OpMax,CFnd,CMrco,CCrs,CFT,Ct:Integer;

#### Tit:String);

{ Se programan las teclas como las flechas para que el usuario pueda seleccionar una de las opciones de un menú de posibilidades.}

Procedure ManejoMenu(Var Cnt:Integer;NmbArch:String;CFCrs,CCrs, CF,CLt:Integer;Opcion:Op;OpMax:Intcgcr);

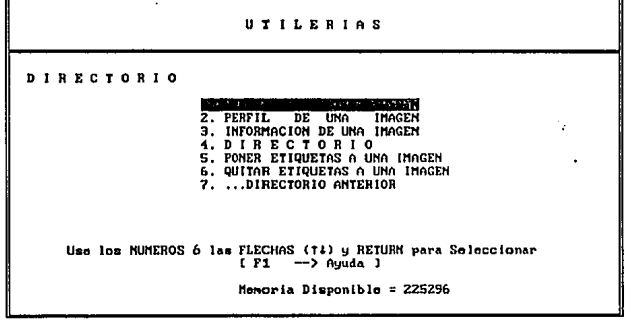

#### Figura 1.2 Menú de utilerias.

#### MODULO DE INTERRUPCIONES

Este módulo manda comandos al sistema operativo, para que sean ejecutados. Este es una unidad muy útil, debido a que ahorra memoria RAM al sistema debido a que sólo se carga un programa que contiene todos los menús y cada algoritmo se carga a RAM por medio del procedimiento Ejecutar y cuando termina de ejecutarse se libera de la memoria.

UNIT INTER:  ${SM 8192,0,0}$ **İNTERFACE** USES Dos.crt.Util0: Procedure Ejecutar(Comando:ComStr);Var Err:Integer;

#### MODULO DE VENTANAS

Este módulo lee de la memoria de video en modo texto o escribe sobre ella, dando el efecto de ventanas que se sobreponen, además tiene un procedimiento de ayuda en el que se despliega información que lee de un archivo de tipo texto relacionado con un tópico. Ver figura 1.3.

UNIT VENTANAS INTERFACE USES Crt,Archivos,UtilO;

#### TYPE

Tam Wind=Array $[0..24.0..159]$  of Byte: Ap\_Tam\_ Wind="Tam\_ Wind;

#### VAR

Arch:Text; Wind:Tam\_ Wind;

{Este procedimiento lee de un archivo de tipo texlo con el nombre dado por NomAyuda y lo pone en una ventana dado por el rectángulo Xl,Yl,X2,Y2, cuando existen más de 13 lineas se programan las teclas avance y retroceso de página para ver mas texto.}

Procedure Ayuda(NomAyuda:String;X1,Y1,X2,Y2:Integer);

{ Obtiene los atributos de cada pixel en modo TEXTO de la Pantalla y los

almacena en una matriz, para el tamaño de una ventana dada. }

Procedure GetWindow(X1,Y1,X2,Y2:Integer);

{ Regresa los atributos que obtuvo en GetWindow a la pantalla. } Procedure PutWindow(X1,Y1,X2,Y2:Integer);

{Pone una ventana del tamaño dado por el rectángulo XJ,Yl,X2,Y2 con un efecto de sombra}

Procedure Vent Sombreada(X1,Y1,X2,Y2:Integer;Msg:String);

{Pone una ventana con un marco del tamaño dado por el rectángulo Xl,Yl,X2,Y2} Procedure Vent\_Marco(x1,y1,x2,y2:Byte;Msg:String);

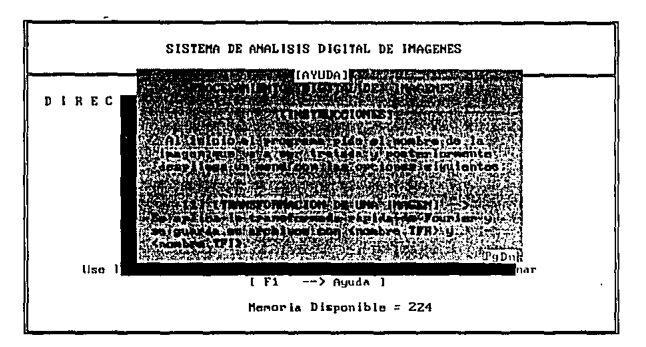

Figura 1.3 Ayudas en línea para cada opción del sistema.

#### 1.4.2 DISPOSITIVOS GRAFICOS

#### 1.4.2.1 Introducción.

En esta parte se hablará de las características principales de las tarjetas gráficas que se implementaron dentro del sistema. La principal función que se implemento de estas tarjetas, es el despliegue de imágenes utilizando la máxima resolución posible. La Figura 1.4 muestra el menú de los posibles dispositivos gráficos que se pueden seleccionar para desplegar una imagen.

#### 1.4.2.2 Características de la tarjeta EGANGA.

La Tarjeta VGA (Video Graphics Array) se dio a conocer en 1987 por IBM, se construyo dentro de la tarjeta principal de los modelos 50, 60, 80 de las PS/2. (Wilton, 1988)

Las tarjetas EGA y VGA son implementadas en Circuitos Integrados de gran escala (VLSI). Estos\_circuitos integrados se utilizan en varias tarjetas gráficas para PC. Estas tarjetas son de bajo costo, de alta densidad de memoria y son baratas compactas y de fácil mantenimiento (Richard, 1990).

| CONTROLADORES DE UIDEO                                                                                                    |  |
|----------------------------------------------------------------------------------------------------|--|
| D I R E C T O R I O<br>医护耳关节<br><b>Z. E G A</b><br>3. MAIROX<br>4. M C G A<br>S. P G C<br>6. V G A<br>7. ATI UONDER<br>B. UTILERIAS |  |
| Use los NUMEROS 6 las FLECHAS (11) y RETURN para Seleccionar<br>$[$ F1 $ \rightarrow$ Ayuda ]<br>Memoria Disponible = $225296$      |  |

Figura 1.4 Menú de dispositivos gráficos para despliegue de imágenes.

Los fabricantes de hardware han incorporado estándares de EGA/VGA en tarjetas gráficas comerciales. Estos estándares son quizá un factor muy importante que ha contribuido al éxito de estas tarjetas gráficas. Estos estandares han permitido a las casas de software desarrollar programas que alcanzan una gran audiencia. Las tarjetas EGA y VGA incluyen su propio bios. El bios es el factor principal que contribuye a la compatibilidad.

Es importante reconocer que aunque los estándares EGAIVGA están bien definidos éstos actúan sólo como un mínimo. Muchas tarjetas EGA/VGA compatibles ahora me, ... an los estándares, con mayor resolución, una amplia selección de color, más planos de memoria, fuentes especiales de caracteres, el ancho en la pantalla para caracteres de 132, procesador aritmético sobre la tarjeta, y características de zoom por hardware.

#### 1.4.2.3 RESOLUCION

Dos tópicos que son siempre importantes en graficación por computadora son Ja resolución espacial y la resolución del color. La resolución del color incluye el número total de posibles colores y el número de colores que pueden ser desplegados simultáneamente.

CAPITULO 1 llMAS-UNAM

La resolución de la EGA/VGA en modo de baja resolución es de 329 X 200 pixeles. En modo de alta resolución es de 640 X 350 pixeles. La tarjeta VGA proporciona un modo adicional de alta resolución de 640 X 480 pixeles. Esta resolución es ideal para una gran variedad de aplicaciones gráficas en color. El poder de resolución espacial de el ojo humano en un monitor normal va mas allá de los 640 x 480 de la resolución de la EGANGA. En los casos donde se involucran lineas diagonales y curvas, el ojo puede detectar lineas dentadas a resoluciones aproximadas de 4000 X 4000 en un monitor de tamaño normal. Así, la resolución IS veces mas grande que la más alta resolución de la EGA/VGA puede aun ser considerado insatisfactoria.

Muchos de los modos en las EGANGA permiten desplegar 16 colores simultáneamente. Estos colores pueden ser seleccionados de una paleta de 64 posibles colores en EGA y 256 K colores en la VGA. Un modo en la VGA permite 256 colores simultáneos de una paleta de 256 K colores.

**El** número de colores simultáneos, se relaciona con el número de bits asociados con cada pixel en la memoria de video. La tabla 1. 1 muestra el número de colores de acuerdo al número de bits por pixel .

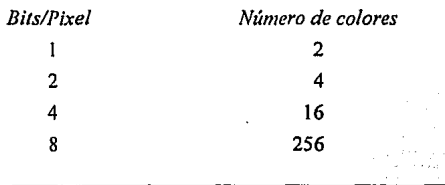

#### **Tabla 1.1 Número de colores simultáneos**

#### · **1.4.2.4 PALETA DE COLORES**

Una paleta de color es una tabla de búsqueda que se utiliza para convertir los datos asociados con un pixel en la memoria de video en un color. Una paleta de color proporciona un dispositivo gráfico con mucho poder y flexibilidad. En la VGA, la paleta de color es mejorada por los registros de color,~

Una paleta de color permite al programador cambiar los colores rápidamente. Otra ventaja de usar una paleta de colores es que el número total de colores posibles puede ser mas grande que el número de colores que pueden ser desplegados simultáneamente En el modo de 16 colores, se pueden desplegar 16 colores simultáneamente, sin embargo de los registros de paleta en la EGA, estos 16 colores pueden se seleccionados de 64 colores posibles. Cada color en los registros de la paleta se representan por seis bits. En la VGA en el modo de 256 colores, se pueden representar 256 colores simultáneos. Cada color· es representado por 18 bits dentro de los registros de color proporcionando una selección de 256 K colores.

Los colores son medidos de varias maneras. Los artistas están acostumbrados a los pigmentos puros, cuando ellos añaden negro al pigmento disminuye su brillantez, y para cambiar la saturación del color, agregan blanco al pigmento. El color resultante es llamado tinte. El color también puede ser modificado añadiendo ambos blanco y negro, esto modifica el tono del color.

Se utilizan varios modelos para representar color. Todos ellos usan un espacio tridimensional. Es interesante notar que el ojo humano tiene tres diferentes tipos de receptores de color en la retina. Cada modelo se define para describir colores para aplicaciones específicas

Algunos modelos son:

1) Modelo de escala de cromatismo CIE

2) Modelo de color RGB

3) Modelo de color CMY

4) Modelo de color YlQ

CAPITULO 1 IIMAS-UNAM

5) Modelo de color de HSV y HLS

6) Modelo Dithenny

Solo se hablará del modelo RGB , debido a que muchos de los monitores a color y los sistemas gráficos de color utilizan este modelo.

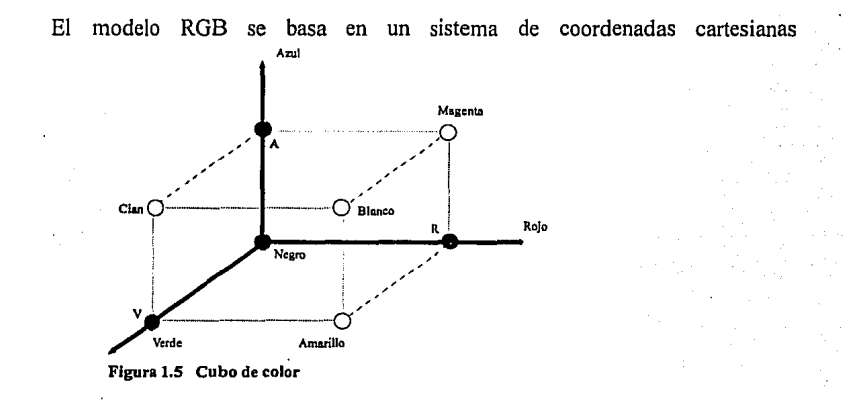

tridimensional, un cubo de color representa estas tres dimensiones Figura 1.5.

El rojo se representa en un eje, el azul en un segundo eje y el verde en un tercer eje. El origen del cubo de color es rojo=0, verde=0 y azul=0, el cual corresponde al negro. Moviéndose desde el origen por toda la diagonal del cubo se produce la escala de grises, porque se representan partes iguales de rojo, verde y azul. El final de Ja diagonal es en rojo=máximo, azul=máximo y verde=máximo, el cual corresponde al blanco. Cualquier color representado en un formato ROB es representado por un punto en cualquier parte dentro de este cubo de color. Las proyecciones del punto dentro de los tres ejes del cubo produce Ja intensidad de cada uno de los tres colores (Richard, 1990) .

20

Å

#### 1.4.2.S TARJETA SUPER VGA

Casi todas las tarjetas VGA fabricadas en estos días exceden de algún modo los estandares VGA, estas tarjetas nuevas y mejoradas han sido etiquetadas como Super VGA, VGA Extendidas o VGA Avanzadas.

Como no hay un estándar para estas tarjetas, los diseñadores de chips han desarrollado su propia implementación, como resultado cada implementación de las super tarjetas es diferente.

La Asociación VESA (Video Electronics Standards Association) ha hecho un intento para crear un conjunto de estándares para estas tarjetas y ya han comenzado a probarse. La tarjeta Super VGA pasa los estándares de la VGA, haciéndola más rápido, en menos espacio y con menos dinero. Un resumen de las mejoras está en la Tabla 1.2.

La popularidad de la Super VGA se debe principalmente a que es VGA y está construida sobre estandares VGA, así todas las aplicaciones pueden usar la VGA sin utilizar las características de la Super VGA (Richard, 1990) .

#### 1.4.2.6 TARJETA VGA WONDER

La tarjeta VGA WONDER de ATI Technologies proporciona un modo de video mejorado con una alta resolución y más colores que la VGA estandar.

La primera generación de la tarjeta VGA WONDER se basa en el chip 18800, la segunda generación del chip *A* TI super VGA, el 28800, proporciona el ambiente más adecuado para un mejor rendimiento.

La tarieta ATI también incluye RAM no volátil y cuando se utiliza con el programa Vsctup, la tarjeta puede ser optimizada para el mejor rendimiento de un programa deseado.

CAPITULO! llMAS-UNAM

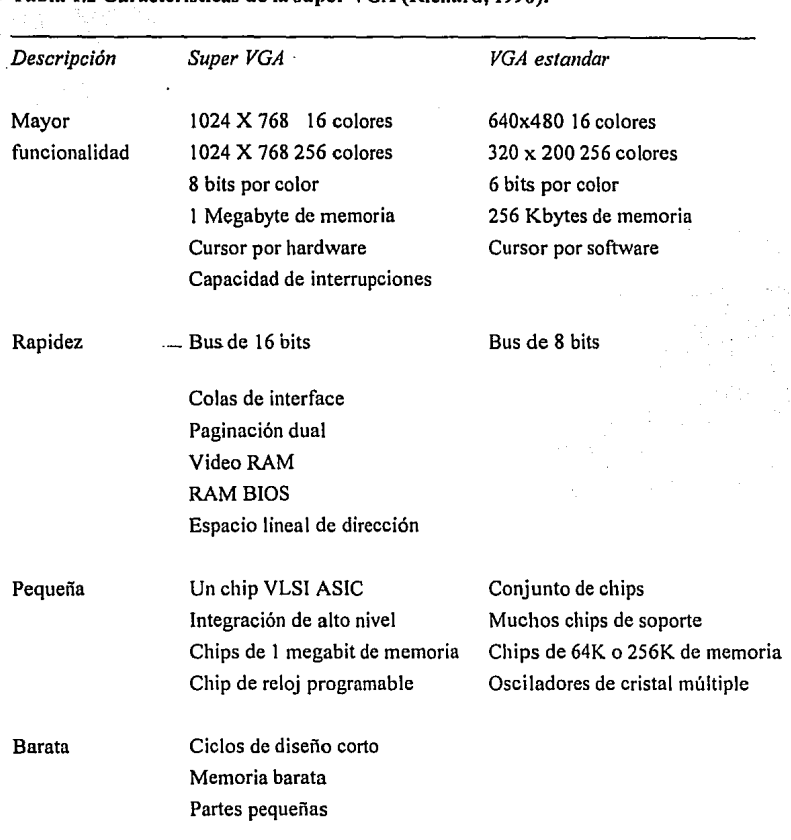

La VGA WONDER es compatible con software escrito para otros videos tales como EGA, CGA, MDA, Y HERCULES. Esta compatibilidad se logra por medio de registros especiales que penniten a la VGA WONDER emular estos adaptadores (ATI, 1990).

#### **Tabla 1.2 Características de la super VGA (Richard, 1990).**

22

÷,

#### **1.4.2. 7 TARJETA MATROX PG-640A**

La PG-640A es un controlador inteligente gráfico, es 100% compatible con el controlador profesional gráfico IBM (PGC) y puede ejecutar programas 10 veces más rápidos que el IBM PGC.

La PG-640A tiene un emulador gráfico que proporciona emulación de los modos alfanuméricos y gráficos de la CGA. El operador gráfico de alto nivel (HIGE) permite crear imágenes con un uso mínimo del micro-procesador del sistema.

La PG-640A proporciona la inteligencia necesaria para dibujar, en dos o tres dimensiones, primitivas geométricas especificando su tamaño y tipo.

Los comandos gráficos de alto nivel son enviados a un buffer FIFO de 1 kbyte y ejecutados por la PG-640A. Alternativamente se pueden almacenar varios comandos en una lista común y entonces ejecutarse en cualquie tiempo.

La PG-640A usa un microprocesador con una arquitectura interna de 32 bits y un bus de 16 bits . El buffer de video proporciona datos de salida que pasa a través de una tabla de búsqueda (LUT). El usuario puede cargar su LUT con cualquiera de 256 colores de una paleta de más de 16 miJlones, permitiendo cambios de cualquier color sobre la pantalla. (Matrox)

#### **CAPITUL02**

### **ALGORITMOS PARA EL PROCESAMIENTO DE IMAGENES**

#### **2.1 Introducción**

Los diferentes algoritmos existentes para el procesamiento de imágenes, se han clasificado de muy diversas maneras, dependiendo del área de aplicación. Una clasificación de carácter general aparece en la Figura 2.1, la cual incluye una gama amplia de problemas en análisis digital de imágenes mono y multiespectral (Lira *et al.* 1988), en donde se considera que el análisis de imágenes está definido por un conjunto de operaciones  $\Phi$  que se refieren al procesamiento de la imagen, con el objeto de realzar una o varias clases de patrones (Pratt, 1978; Rosenfeld, 1982; Gonzales y Wints, 1987; Richards, 1986), estas operaciones son seguidas por otro conjunto de operaciones  $\Phi$ n que consisten en operaciones métricas derivadas de modelos matemáticos que describen la morfología de los patrones de interés (Serra, 1982; Armstrong, 1987). En forma esquemática es:

Análisis =  $\Phi$ n( $\Phi$ p[g])

donde ges una imagen multiespectral cualquiera.

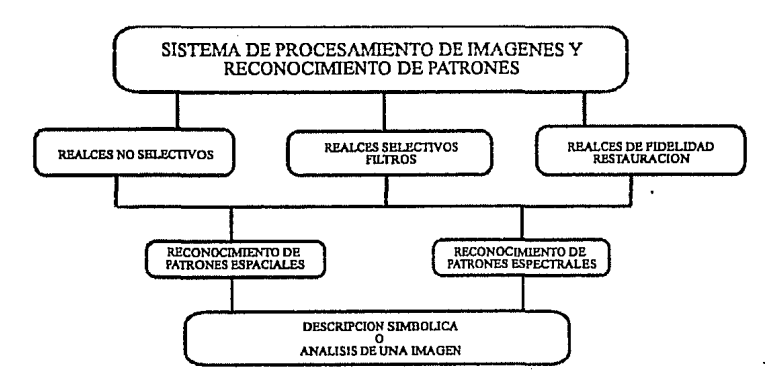

Figura 2.1 Tomada de Lira et al. (1988).

Se puede observar que dicho esquema para el análisis, cubre perfectamente el caso específico de imágenes de satélite, el cual se divide en: l) procesos para fotointerpretación y 2) procesos para análisis cuantitativos.

Los procesos clasificados como de realce  $\Phi$ p, dejan a la imagen lista para un análisis de fotointerpretación, mientras que los operadores clasificados como  $\Phi$ n reconocen patrones, tanto espectrales como espaciales y están relacionados con un análisis cuantitativo. Los algoritmos que se han conjuntado e implementado, pueden verse en la Figura 2.2. Es importante mencionar que la unión de éstos algoritmos se hizo entre Federico Hernández y Evaristo Fernández. y la implementación de ellos fue desarrollada por Federico Hernández, Evaristo Fernández, Homero Bladimir y Edgar Chavez. A continuación se presenta la descripción de algoritmos para reconocimiento de patrones. Para mayor información sobre algoritmos de realce, véase a Hernández, ( 1993).

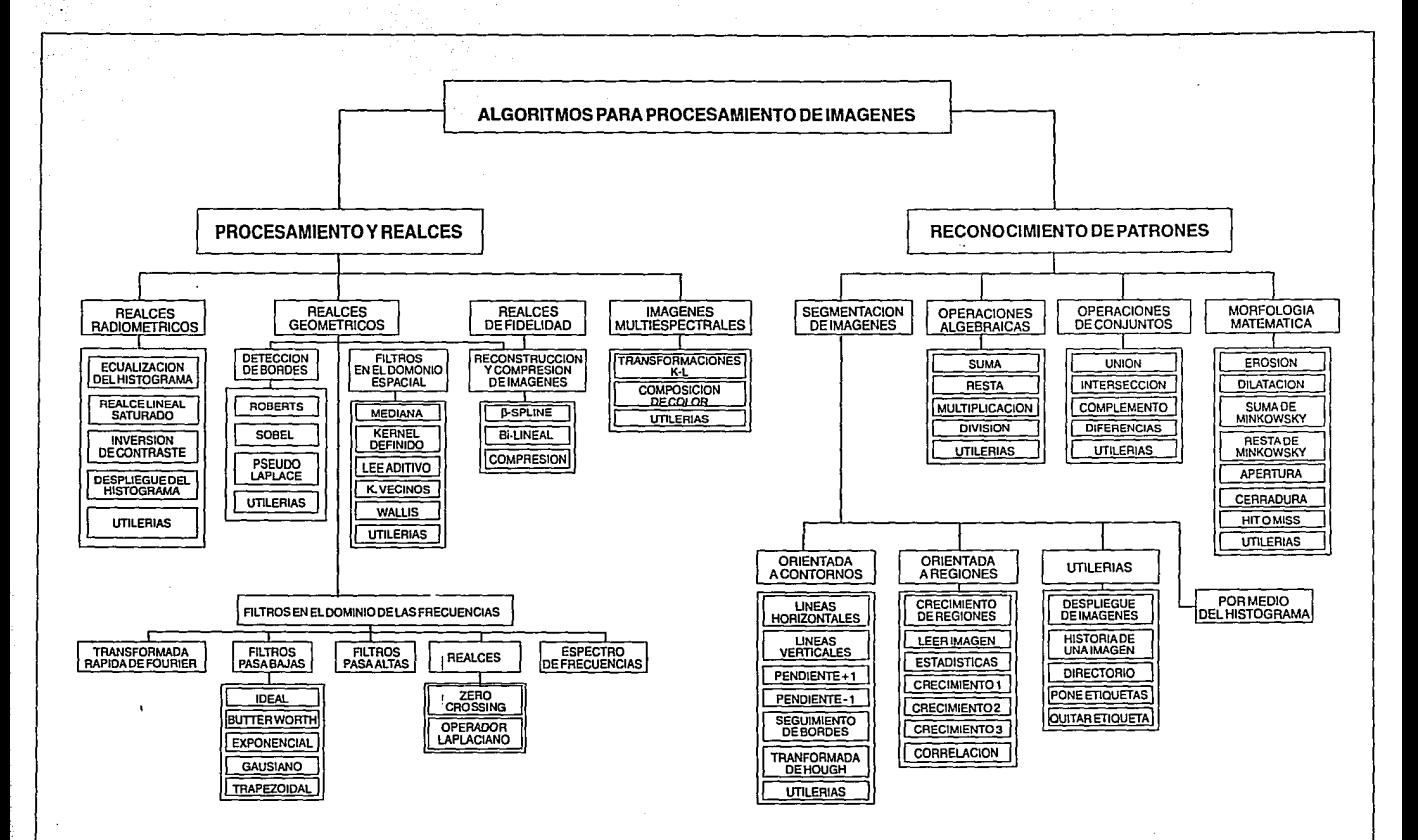

#### Figura 2.2 Diagrama de algoritmos

Algorítmos de reconocimiento de patrones.

#### 2.2. Segmentación de imágenes

La segmentación de una imagen, es la división de esta en diferentes regiones, teniendo cada una ciertas propiedades.

Una manera de definir más formalmente lo que es la segmentación completa de una imágen esta dada por Pavlidis (1977):

Sea una imagen digital  $f(m,n)$  en donde  $\{0 \le m \le M-1 \}$   $\cap$   $0 \le n \le N-1\}$ . La segmentación "f" para un criterio de uniformidad E, es la partición en subareas no traslapadas (disconexas), no vacías  $f_1, f_2, \ldots, f_n$ ,, tal que se cumple lo siguiente:

$$
(i) U_{i=1}^P f_i = f
$$

(ii)  $f_i$  es simple conectada  $\forall_i$  con  $i = 1, \dots, p$ 

 $(2.1)$ 

(iii)  $\forall f_i$  el criterio de uniformidad  $E(f_i)$  es satisfecho

(iv)  $E(f_i \cup f_j) = false$  para cualquier unión de dos vecinos  $f_i, f_j$ .

La segmentación es uno de los más importantes elementos, dentro del análisis automatizado de imágenes, porque es en este paso que los objetos u otras entidades de interés son extraídos de una imagen para procesos subsecuentes.

Los algorítmos de segmentación se basan generalmente en uno de dos propiedades básicas de los niveles de gris: discontinuidad o similitud. En la primera categoría, se particiona una imagen basada en cambios abruptos en niveles de grises. las areas principales de interés en esta categoría, es la

. detección de puntos aislados y la detección de lineas y bordes en una imagen. La segunda categoría, se basa en templetes, crecimiento de regiones y división y unión de regiones. A continuación describiremos la propiedad de similitud, con un técnica llamada crecimiento de regiones.

#### 2.2.1. Orientada-a contornos

#### 2.2.1 a Templetes

Estos esquemas buscan los contornos entre regiones, y usan un' operador gradiente, seguida por una operación de templete sobre el gradiente para decidir cuando encontrar un contorno, y los pixcles que han *sido* identifiados como contornos deben ser ligados para formar curvas cerradas alrededor de la región. A continuación se mostrarán solo algunos de los detectores de contornos mas simples. Una técnica muy común es tomar la diferencia entre dos grupos de pixeles a la manera de un filtro pasa altas. Para tomar en cuenta las diferencias en orientación de contornos, se necesita usar mas de un filtro. Pavlidis 1982. Entonces algunos de los filtros mas simples son:

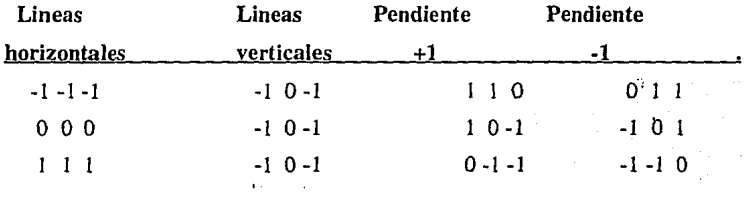

#### Tabla 2.1 Templetes de de Kirsch

Cada 3 x 3 vecinos de un pixel dentro de la imagen es convolucionado con uno de los templetes.

Esta técnica es muy limitada para imagenes con ruido porque los filtros pasa altas tienden a resaltar el ruido.

#### **2.2.1 b Transformada de Hough**

El concepto relacionado con la transformada de Hough está enfocado a la detección de estructuras específicas entre los pixeles en una imagen. Suponiendo que se tiene un conjunto de puntos en una imagen y se desea buscar los conjuntos de éstos que pertenezcan a líneas rectas. El problema puede ser resuelto utilizando el proceso conocido como la transformada de Hough.

Sea el punto (x<sub>i</sub>,y<sub>i</sub>) y la ecuación general de la línea recta:

*y*1 *=ax*<sup>1</sup> *+b* donde *"a"* es la pendiente de la recta y *"b"* la ordénadáal origen.

Existe un número infinito de líneas que pasan a través del punto (x<sub>i</sub>,y<sub>i</sub>), tal que la ecuación *y*<sup>1</sup> *=ax*<sup>1</sup> *+b* se satisface para diferentes valores de *"a", "b".* Como quiera, si se escribe esta ecuación como  $b=y_i-x_a$  y se considera el plano *ab* (también llamado espacio paramétrico), es posible tener la ecuación de una simple línea mediante la unión de pares  $(x_i, y_i)$ , Esto es, si un segundo punto  $(x_j, y_j)$  tiene una línea en el espacio paramétrico asociado con el, y esta línea se intersecta con la línea asociada en *(x<sub>i</sub>,y<sub>i</sub>)* en *(a',b')*, donde *a'* es la pendiente y *b'* la ordenada al origen de la linea que contiene a ambos puntos en el plano *xy.* En general todos los puntos contenidos en esta línea tendrán líneas en el espacio paramétrico que se intersectarán en el punto *(a',b').* 

Un problema en la utilización de la ecuación y<sub>i</sub>=ax<sub>i</sub>+b para representar líneas, es el hecho, que para líneas verticales los valores de la pendiente y ordenada al origen tienden a infinito. Un camino para salvar dicha dificultad es usar la ecuación de la recta en coordenadas polares dada por:

$$
x \bullet \cos \theta + y \bullet \text{sen}\theta = \rho \tag{2.2}
$$

Lo que significa que ahora se tendrán curvas senoidales en el espacio paramétrico pe, pero de igual formar, m puntos colineales dentro de una línea de la forma  $x \cdot \cos \theta + y \cdot \sin \theta = \rho$  tendrán sus correspondientes curvas en el espacio paramétrico intersectadas todas en el punto  $(\rho,\theta)$ .

#### 2.2.1 c Operador de Canny.

Se ha experimentado con el sistema visual humano (Ullman, 1988), en donde se muestra que las fronteras de las imágenes son muy importantes. El sistema visual consiste en alrededor de 240 millones de medidas de intensidad, que es un conjunto inmanejable de medidas, por lo que se puede esperar tener una descripción más concisa de la imágen representada por contornos, que por el arregio original de valores de intensidad, además porque los cambios de forma en valores de intensidad, generalmente tienen un importante significado físico.

Un borde es una región dentro de la imagen donde los niveles de gris cambian rápidamente. Un operador de bordes, es un operador matemático (o su equivalente computacional) diseñado para detectar la presencia de bordes en la función de la imagen.

Es difícil especificar qué tipos de bordes corresponden a las fronteras más relevantes dentro de una imagen, es por eso que los cambios más significativos de intensidades en una imagen, pueden ocurrir en una variedad de escalas. Algunos cambios son suaves y otros son más bruscos, esto descrito en terminología del dominio de las frecuencias, se puede ver como cambios en bajas y altas frecuencias respectivamente. Por eso una imagen debe verse a diferentes resoluciones o escalas; la copia de una imagen a baja resolución sirve para capturar los cambios gruesos mientras que a alta resolución captura los detalles finos. La copia de una imagen se puede obtener por medio de un filtrado gausiano que en términos matemáticos es la convolución de una imagen (I), con una función gausiana (G) escrito como  $G^*I$ , el tamaño de la gausiana controla la resolución de la imagen copia.

Un paso siguiente es separar los cambios de intensidad en la imagen copia, estos cambios en la imagen se definen como crestas en la primera derivada, que

también son localizados por los puntos donde el valor de la segunda derivada es cero:

CAPITUL02

llMAS-UNAM

$$
\frac{d}{dx^2}(G^*I)
$$

Esto significa que la imagen pasa primero por una función gausiana G y al resultado se le aplica la segunda derivada. Los cruces en cero en la salida indican la localización de los cambios de intensidad en la imagen en la escala deternúnada por la gausiana.

Los cambios de intensidad a una escala requerida, se pueden ver por medio de una concatenación de dos operaciones: primero una suavización y después una diferenciación, esto puede verse de manera más conveniente basándose en la siguiente identidad matemática:

$$
\frac{d^2}{dx^2}(G \ast I) = \left(\frac{d^2}{dx^2}G\right) \ast I
$$
\n(2.4)

Esta identidad significa que la parte izquierda es la concatenación de las dos operaciones y después diferenciadas, del lado derecho se altera el orden de aplicar las operaciones, primero la gausiana es diferenciada y al resultado se le convoluciona con la imagen.

Una convolución espacial puede representarse como una multiplicación en el dominio de las frecuencias. Al implementar el lado derecho de la igualdad (Eq. 2.4), se aplica esta propiedad: primero la imagen se pasa al dominio de las frecuencias, es decir que se le aplica la transformada de Fourier (FFf), posteriormente se multiplica por  $\nabla^{-2} G$ , donde  $\nabla^{-2}$  es el Laplaciano y G es la transformada de Fourier de una gausiana bidimensional para después aplicar la transformada inversa, entonces se obtienen los bordes de la imagen.

(2.3)

#### 2.2.2. Orientada a regiones

#### 2.2.2 a Crecimiento de regiones

El crecimiento de regiones principia con la siembra de pixeles dentro de la imagen, visualizando que el número de pixeles sembrados sean suficientes para detectar regiones sin que queden pixeles fuera de una región.

Para evaluar cada pixel se tienen varios criterios :

El primer criterio-compara el valor del pixel por agregar con el valor del pixel sembrado más un cierto umbral preestablecido, dado por un parámetro .

Segundo y tercer criterio se toma el valor promedio del pixel sembrado en conectividad cuatro y ocho respectivamente, lo mismo se hace con el pixel por agregar y se comparan dentro de un umbral preestablecido t.

Para el cuarto criterio se tienen diferentes tamaños de ventanas (3x3, SxS, 7x7, 9x9,  $11x11$ ) del pixel sembrado, que toma en cuenta la textura y ésta se correlaciona con el pixel por agregar bajo un umbral preestablecido t.

Si el criterio se cumple, entonces el pixel es agregado a la subregión y se evalúan nuevos pixeles vecinos a este, de lo contrario se va delimitando la frontera entre subregiones.

Para seleccionar esos nuevos pixeles para hacer crecer las regiones, se aplicó un algoritmo que se utiliza en el llenado de superficies en graficación "Ilamado "A sean line seed fill algorithm" (Rogers, 1985), el cuál minimiza el tamaño de memoria de trabajo. Este algoritmo siembra un pixel en un ininterrumpido intervalo (grupo de pixeles contiguos sobre una simple linea). El desarrollo del algoritmo se basa en aproximaciones heurísticas.

#### 2.2.2 b Correlación

La correlación es un método que puede ser empleado para realzar o segmentar un patrón en especifico dentro de una imagen. La correlación  $\phi_{\text{fr}}$  de las señales.  $f(m,n)$  *y*  $g(m,n)$  puede ser determinada como la convolución de la señal f(m,n) con la señal *g(-m,-n):* 

$$
\phi_{f_R}(i,j) = \sum_{m} \sum_{n} f(m,n)g(m-1,n-1)
$$
\n(2.5)

La operación es empleada para a) medir la similaridad entre los patrones de las dos funciones o b) para buscar el patrón definido por  $g(m,n)$  en la señal  $f(m,n)$ . El punto de máximo valor señala la localización de la característica presentada en el templete.

El conocimiento del patrón a determinar es necesario para realizar este tipo de operación, lo que sugiere que se requiere conocer adecuadamente la ecuación paramétrica que lo describe o tener una imagen discreta de él. Una vez obtenida la información del patrón a reconocer se procede a realizar la correlación, la cual puede efectuarse de diferentes maneras, cada una de ellas con sus respectivas ventajas y desventajas.

La manera más común de realizar la correlación, es verla como el recorrido del templete a través<sup>-</sup>de<sup>-la</sup> imagen a diferentes deslizamientos, se multiplican los valores de la imagen con los del templete superpuesto y los productos son sumados y asignados a un elemento de la matriz de correlación, correspondiente a la coordenada superior izquierda de la superposición.

Como se puede observar este método presenta una serie de limitaciones:

CAPITUL02 llMAS-UNAM

a) El tamaño del templete está relacionado íntimamente con el tiempo de computo requerido. A mayor tamaño, mayor número de operaciones.

b) Presenta problemas en las frontera para la evaluación de la correlación, los cuales aumentan con el tamaño del templete.

Por otro lado, la Transformada de Fourier permite 'realizar . la correlación utilizando la siguiente ecuación.

$$
\Phi_{f_B}(k,l) = F(k,l)G^*(k,l) \tag{2.6}
$$

Donde F(k,l) es la transformada de Fourier de *f(m,n)* y G'(k,l) el complejo conjugado de la transformada de *g(m,n).* 

La utilización de la ecuación (2.6) da la posibilidad de tener mayor flexibilidad en el tamaño de los templetes. Pero el problema computacional es el gran número de operaciones que representa dicha ecuación, la transformada de Fourier y la inversa de las dos imágenes así como el producto de matrices complejas representa un tiempo considerable de cómputo.

#### **2.3 Operaciones algebraicas**

Las operaciones algebraicas son aquellas que producen una imagen de salida de la suma, diferencia, producto o cociente pixel por pixel de dos imágenes de entrada. En el caso de la suma pueden involucrarse mas dé dos imágenes. Las cuatro operaciones algebraicas sobre imágenes pueden expresarse matemáticamente por :

$$
C(x,y) = A(x,y) + B(x,y)
$$
 (2.7)

 $C(x,y) = A(x,y) - B(x,y)$  (2.8)

 $C(x,y) = A(x,y) * B(x,y)$  · · · · · · (2.9)

 $C(x,y) = A(x,y) / B(x,y)$  (2.10)

donde A(x,y) y B(x,y) son las imágenes de entrada y C(x,y) es la imagen de salida. Haciendo algunas combinaciones, se pueden crear ecuaciones algebraicas complejas involucrando varias imágenes (Castleman, 1979).

Uso de Operaciones algebraicas.

Una aplicación importante de suma de imágenes es promediar varias imágenes de la misma escena. Esto se utiliza frecuentemente para reducir los efectos de ruido. También la suma de imágenes se utiliza para superponer el contenido de una imagen sobre otra.

÷.

La substracción de una imagen puede ser para remover un patrón *im* deseado de una imagen. Estos pueden ser como pequeñas sombras del fondo, un ruido periódico o cualquier otro tipo de contaminación conocida en cada punto en la imagen. La substracción también es útil para detectar cambios entre dos imágenes de la misma escena. Por ejemplo, se pueden detectar movimiento sustrayendo imágenes secuenciales de una escena. También es requerida para calcular gradiente, una función útil para detectar contornos.

La multiplicación y la división tienen menos aplicaciones en procesamiento digital de imágenes; no por eso dejan de tener un uso importante. Pueden utilizarse para corregir los efectos de un digitalizador en el cual la sensibilidad de la luz del sensor varía de un punto a otro dentro de la imagen. La división puede producir la relación de imágenes que son importantes en análisis multiespectral. La multiplicación por una función "mascara", puede eliminar ciertas porciones de una imagen, elevando solo los objetos de interés.

#### 2.4 Operaciones de conjunto

Las operaciones de conjunto son aquellas que producen una imagen de salida de la unióm, intersección, complemento y diferencia de dos imágenes de entrada. En seguida se definen estas operaciones.

#### UNION

Dados los conjunto E,F, se define la unión de estos conjuntos como el conjunto  $E \cup F$  dado por:

 $E \cup F = \{x; x \in E \text{ o } x \in F\}.$  (2.11)

asl, si x es cualquier objeto se tiene:

 $x \in E \cup F \Leftrightarrow (x \in E \text{ or } x \in F)$  (2.12)

#### **INTERSECCION**

Se define la intersección de los conjunto E,F como el conjunto  $E \cap F$  dado por:

 $E \cap F = \{x; x \in E \mid y \in F\}.$  (2.13)

asl, si x es cualquier objeto se tiene:

 $x \in E \cap F \Leftrightarrow (x \in E y x \in F).$  (2.14)

Es posible tener  $E \cap F = \emptyset$ ; (Blyth,1975).

#### COMPLEMENTO

Si E es cualquier conjunto y A es un subconjunto de E entonces el complemento de A en E es el conjunto  $\mathbf{E}_{\mathbf{F}}(A)$  dado por:

$$
\mathbf{I}_{\mathbf{E}}(A) = \{ \mathbf{x} \in \mathbf{E} ; \mathbf{x} \notin A \}. \tag{2.15}
$$

asl, si x es cualquier objeto se tiene;

$$
x \in \mathbf{I}_{E}^{n}(A) \iff (x \in E \text{ } y \text{ } x \notin A).
$$
 (2.16)

Es claro que  $\oint_{E}$  (E) =  $\varnothing$  y  $\oint_{E}$  ( $\varnothing$ ) = E para cualquier conjunto E; (Blyth, 1975).

#### DIFERENCIA

Dados los subconjuntos A,B de el conjunto E, se define la diferencia de conjuntos A\B (algunos autores escriben A - B) por:

 $A \setminus B = \{ x \in E; x \in A \mid y x \notin B \}.$  (2.17)

claramente se tiene que  $A \setminus B = A \cap \mathbf{f}_{\text{F}}(B)$  y en el caso particular donde B es un subconjunto de A se tiene A \ B =  $\mathbf{I}_{\mathbf{A}}$  (B); (Blyth, 1975).

#### 2.5 Morfología Matemática

Es un método utilizado en el procesamiento de imágenes, el cual se basa en los rasgos estructurales presentes dentro de una imagen. La utilización adecuada de operadores morfológicos, simplificará la imagen, preservando las principales características morfológicas y eliminando las irrelevantes, facilitando la identificación de objetos, características de objetos, etc.,

Para introducción a la morfología matemática se presentan las definiciones de las operaciones básicas, erosión y dilatación en un espacio Euclidiano N-dimensional, para posteriormente poder discutir las operaciones de Cerradura y Apertura.

El lenguaje de la morfología matemática es el de la teoría de conjuntos. La estructura de un objeto estará definida como el conjunto de relaciones existentes entre varias partes del objeto. El conjunto de todos los pixeles negros en una imagen blanco y negro, (una imagen binaria) constituye una descripción completa de una imagen binaria. Imágenes en un espacio tridimensional pueden representar imágenes binarias con variaciones en el tiempo ó imágenes estáticas en tonos de gris. Los conjuntos con mayores dimensiones pueden incorporar información adicional, como por ejemplo: color y perspectivas diferentes de la imagen. Las transformaciones generadas por la morfología matemática se aplican a un conjunto de cualquier dimensión (Robert et al., 1987).

Dilatación: La dilatación es la transformación morfológica que combina dos conjuntos aplicando la suma de conjuntos.

Si A y B son conjuntos en el espacio 'N',  $(E<sup>N</sup>)$  con elementos a' y b' respectivamente, donde  $a=(a_1, \ldots, a_N)$  y  $b=(b_1, \ldots, b_N)$  son N-tuplas de elementos en un espacio coordenado, entonces la dilatación de los conjuntos A y B es el conjunto de todos los posibles vectores suma de los pares de elementos, uno tomado de A y otro de B.

Definición: Sea A y B subconjuntos de  $E<sup>N</sup>$ . La dilatación de A por B se denota

como  $A \oplus B$  y definida como:

$$
A \oplus B = \{c \in E'' \mid c = a + b, a \in A \quad y \quad b \in B\} \tag{2.18}
$$

La dilatación morfológica es simétrica, lo que implica que la operación es conmutativa porque la suma es conmutativa.

$$
A \oplus B = B \oplus A \tag{2.19}
$$

En la práctica  $A \vee B$  tendrán diferente significado, el primero operando A se le considera la imagen bajo estudio o análisis, mientras que al segundo operador B se le llama el 'elemento estructural'.

La dilatación también presenta la propiedad de asociatividad, esto es importante, dado que la aplicación de dicha propiedad puede ayudar a economizar el número de operaciones cuando se desea realizar dilataciones con secuencias de elementos estructurales. Como por ejemplo, si  $\vec{A}$  es dilatada por el elemento estructural  $\vec{D}$ , el cual puede ser expresado como la dilatación de B por C, de manera que  $A \oplus$ B puede ser computado como:

$$
A \oplus D = A \oplus (B \oplus C) = (A \oplus B) \oplus C \tag{2.20}
$$

La forma  $(A \oplus B) \oplus C$  representa un considerable ahorro en el número de operaciones si A es la imagen y  $B\oplus C$  es el elemento estructural, siempre y cuando el elemento estructural pueda ser descompuesto en  $B y C$ .

Una alternativa para la definición de la dilatación, se puede obtener considerando la dilatación en términos de la translación de una imagen.

Definición: Sea A un subconjunto de  $E^N$  y  $x \in E^N$ , la traslación de A por x es denotada por  $(A)_x$  y definida como:

CAPITULO 2 limassion and the contract of the contract of the contract  $\mathcal{L}_{\mathcal{M}}$  is a set  $\mathcal{L}_{\mathcal{M}}$  in  $\mathcal{M}$  and  $\mathcal{L}_{\mathcal{M}}$ 

Por otro lado la resta de Minkowski, se define como la intersección de todas las tranlaciones de *A* por los elementos dé *b* e. B: Mientras que la dilatación y la suma de Minkowski generan conjuntos iguales, la erosión y la resta de Minkowski difieren de manera significativa. La erosión de una imagen A por un elemento estructural  $\hat{B}$  es la intersección de todos las traslaciones de A por los puntos -b, donde  $b \in B$ .

$$
A \Theta B = \bigcap_{b \in B} (A)_{-b}
$$

(2.25)

La transformación erosión, en morfología matemática, es vista como una reducción de la imagen original.

Al igual que en muchos conceptos matemáticos, en la morfología matemática existe la dualidad, la cual es considerada en sentido geométrico, lo que se entiende como un cambio en la orientación del conjunto con respecto a sus ejes coordenados. Dicha transformación es llamada reflexión:

Definición: Sea B  $\subseteq$  E<sup>N</sup>. La reflexión de B es denotada por *B* y definida como:

$$
B = \{x \mid para todo \ b \in B, x = -b \}
$$
\n<sup>(2.26)</sup>

En la práctica la dilatación y la erosión son utilizadas conjuntamente. La dilatación de una imagen seguida por una erosión ó la erosión de una imagen seguida de una dilatación, en ambos casos la utilización iterativa de procesos de erosión y dilatación se hacen con la finalidad de eliminar detalles específicos dentro de la imagen sin distorsionar las características geométricas globales.

Un hecho significativo, es que la transformación utilizando dilataciones y erosiones iterativamente es idempotente, esto es, los efectos de sus aplicaciones no adicionan cambios a las transformaciones previas (Haralick, et al., 1987). La importancia de la idempotencia es que ella incluye un estado de algoritmos, completo y cerrado dado que las formas pueden ser naturalmente descritas en términos de los elementos estructurales, puede ser abie11a o cerrada y que mantenga el mismo resultado o estructuras de la imagen.

#### CAPITULO 2 limited to the control of the control of the control of the control of the control of the control of the control of the control of the control of the control of the control of the control of the control of the c

Por otro lado la resta de Minkowski, se define como la intersección de todas las tranlaciones de A por los elementos de  $b \in B$ . Mientras que la dilatación y la suma de Minkowski generan conjuntós iguales, la erosión y la resta de Minkowski difieren de manera significativa. La erosión de una imagen A por un elemento estructural *B* es la intersección de todos las traslaciones de *A* por los puntos -b, donde  $b \in B$ .

$$
A\Theta B = \bigcap_{b \in B} (A)_{-b} \tag{2.25}
$$

La transformación erosión, en morfología matemática, es vista como una reducción de la imagen original.

Al igual que en muchos conceptos matemáticos, en la morfología matemática existe la dualidad, la cual es considerada en sentido geométrico, lo que se entiende como un cambio en la orientación del conjunto con respecto a sus ejes coordenados. Dicha transformación es llamada reflexión:

Definición: Sea B  $\subseteq$  E<sup>N</sup>. La reflexión de B es denotada por *B* y definida como:

$$
B = \{x \mid para todo b \in B, x = -b\}
$$
\n
$$
(2.26)
$$

En la práctica la dilatación y la erosión son utilizadas conjuntamente. La dilatación de una imagen seguida por una erosión ó la erosión de una imagen seguida de una dilatación, en ambos casos la utilización iterativa de procesos de erosión y dilatación se hacen con la finalidad de eliminar detalles específicos dentro de la imagen sin distorsionar las características geométricas globales.

Un hecho significativo, es que la transformación utilizando dilataciones y erosiones iterativamente es idempotente, esto es, los efectos de sus aplicaciones no adicionan cambios a las transformaciones previas (Haralick, *et a/.,* 1987) . La importancia de la idempotencia es que ella incluye un estado de algoritmos, completo y cerrado dado que las formas pueden ser naturalmente descritas en términos de los elementos estructurales, puede ser abierta o cerrada y que mantenga el mismo resultado o estructuras de la imagen.

#### **CAPITUL03 SURGENCIAS**

#### **3.1 INTRODUCCION.**

Este capítulo trata del estudio de las surgencias oceánicas las cuales ocurren principalmente en las fronteras oeste de los continentes. La zona de estudio. es Ja costa de Sonora, particularmente la costa cercana al Valle del Yaqui.

Se trabajó con una imagen Landsat TM y el estudio se realizó utilizando el sistema de procesamiento de imágenes desarrollado para este trabajo de tesis; con esto se pretende que el sistema no sólo cumpla una labor de enseñanza, sino que además sea capaz de resolver problemas reales, aun con las limitaciones de que el sistema trabaja en una PC.

Las surgencias oceánicas son de gran importancia desde un punto de vista físico y ecológico; esto se debe a que son corrientes verticales de agua fría que contribuyen a aumentar la productividad marina y modifican el clima de la región donde se presentan. La presencia de estas aguas frías en las costas del oeste de los continentes se le han atribuido principalmente al transporte de Ekman, asociado con vientos que van hacia el Ecuador. (Sverdrup,1938; Yoshida;'l967).

La costa del Valle del Yaqui presenta varios cuerpos de agua (esteros); los más importantes por su comunicación con el mar (Figura 3.1) son: estero Jos Mélagos, estero Santo Domingo, estero la Atanasia, estero San José y estero Tóbari. Este último es el más importante por ser el más grande y por presentar dos bocas que se comunican con el mar. Esta costa forma parte del Golfo de California y el hecho de enfocar la atención a esta zona radica en que es una región muy importante del mar patrimonial mexicano. Es un laboratorio natural para el estudio de la productividad primaria, corrientes marinas, procesos de sedimentación, entre otros. Sus aguas contienen una variedad de peces de gran valor alimenticio, además de la estructura geológica de sus cuencas 'implica la existencia de depósitos de hidrocarburos y minerales importantes como los nódulos de manganeso.

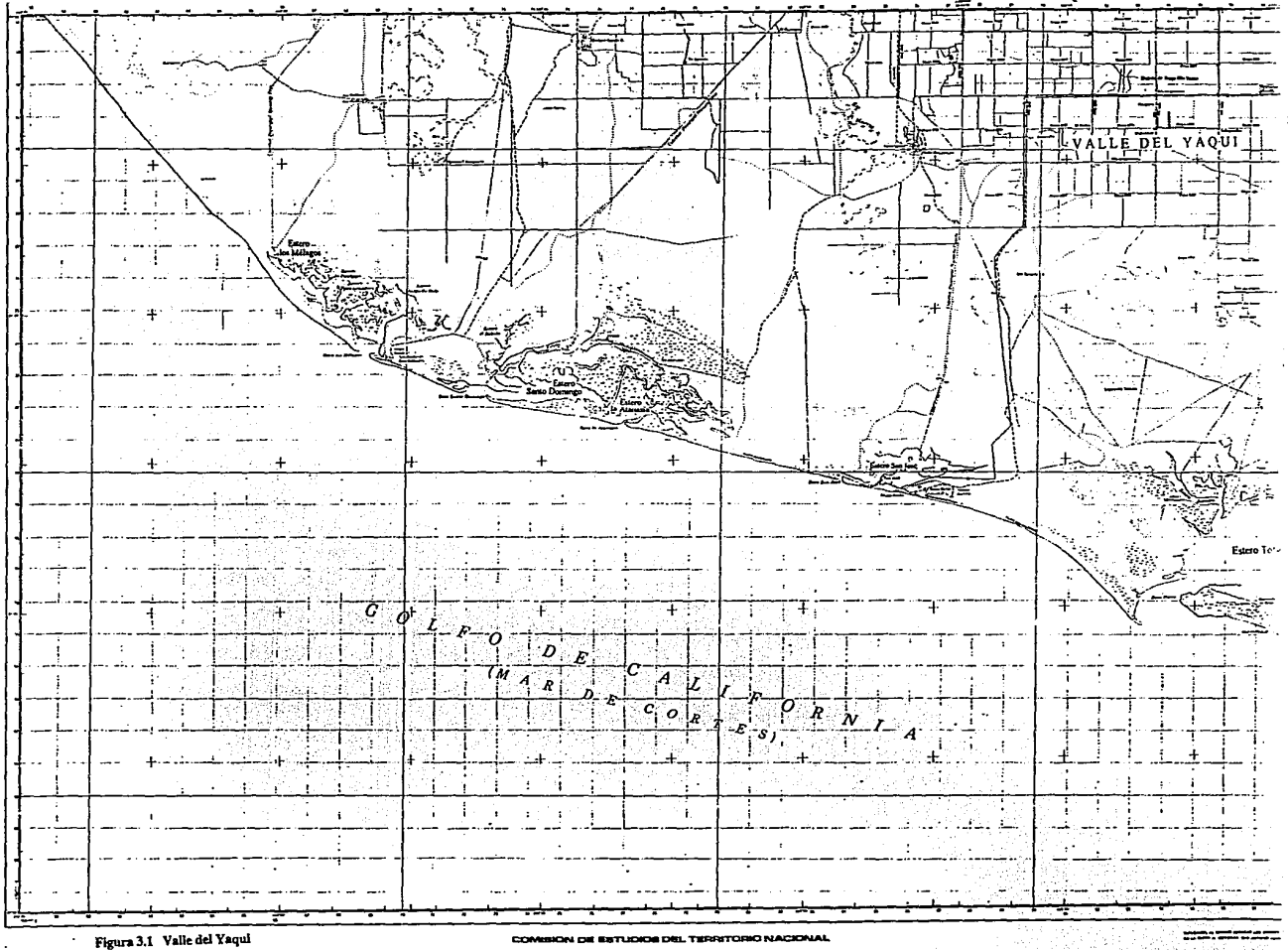

Con la imagen Landsat, se obtuvieron dos mapas, uno de distribución de temperaturas de la superficie del océano y otro del color del océano, para la época en donde se presenta este fenómeno de surgencias, con el propósito de observar que estos dos mapas están muy relacionados; es decir, en un mapa de distribución de temperaturas, se debe observar que en regiones donde existan temperaturas menores, significa que esas aguas provienen del fondo, producto de las surgencias, trayendo consigo nutrientes que se han quedado en el fondo mediante corrientes verticales ascendentes que los llevan a lá superficie. Por.otro lado con un mapa del color del océano, se puede apreciar que en esas zonas. donde hay bajas temperaturas, existe una alta concentración de nutrientes.

#### **3.2 MAPA DE TEMPERATURA**

Las mediciones de temperatura de la superficie de la Tierra juegan un papel importante como un indicador de cambios en el ambiente de la Tierra. : Las temperaturas superficiales pueden ser obtenidas utilizando datos del satélite Landsat TM (mapeador temático), en la banda del infrarrojo térmico (IR) (Bartolucci y Mao, 1988); sin embargo, estos datos primero deben ser convertidos (calibrados) a temperaturas.

Hay dos aproximaciones diferentes para convertir los valores digitales de la banda IR (Infrarrojo) térmico en mediciones de temperaturas, estos métodos son descritos por Hoffer y Barlolucci ( 1972). El primero es el método de correlación, que utiliza un modelo de regresión estadístico para correlacionar los valores digitales de la banda térmica con referencia en mediciones de temperatura. El problema de esta aproximación es que requiere mediciones de temperaturas simultáneas con la adquisición de los datos Landsat. Este procedimiento no es muy práctico, representando una tarea imposible después de que los datos de satélite han sido colectados.

La otra aproximación, "el método de calibración de fuente interna", ofrece la ventaja de que no requiere la colección simultánea de datos de referencia. Este método utiliza la referencia interna de los cuerpos negros del sistema sensor

CAPITULO 3 linguage and the set of the set of the set of the set of the set of the UNAS-UNAM

47

térmico para convertir los valores digitales de la banda térmica en temperaturas (Bartolucci y Mao, 1988).

Los valores digitales contenidos en la banda de TM representantivalores relativos de radiación medidas por el sistema sensor. Por cada línea examinada, el sensor detecta y registra dos referencias de radiación en banda que corresponden a los valores digitales de cero y 255. Esta radiación en banda, representa la cantidad de radiación IR térmica emitida por la referencia interna de los cuerpos negros, que son mantenidos a dos diferentes temperaturas constantes.

La ecuación 3.1 se evaluó para obtener las temperaturas nominales de los referenciados cuerpos negros.

 $\int_{2hc^2\lambda^{-5}(e^{\lambda})}^{\lambda_L+(i+1)\Delta\lambda}$  $2hc^2\lambda^{-5}(e^{hc/\lambda kT} - 1)^{-1}d\lambda$  $\left\{\n\begin{array}{c}\n\lambda_L + (i+1)\Delta\lambda \\
2hc^2\lambda^{-5}(e^{hc/\lambda kT} - 1)^{-1}d\lambda\n\end{array}\n\right\}\n\quad\n\text{SR}_i\n\quad\n\left.\n\right\}$ (3.1)

donde:

L = Radiación en banda en mW/cm<sup>2</sup>.sr

 $C =$  Velocidad de la Luz

 $h =$ Constante de Planck

 $k =$  Constante de Boltzmann

 $T = T$ emperatura  $(K)$ 

 $\lambda$  = Longitud de Onda

 $\lambda_L$  = 10  $\mu$ m

 $\Delta\lambda = 0.01$  um

 $= 0.299$  $\mathbf{i}$ 

 $SR<sub>i</sub>$  = promedio de respuesta del sistema espectral

 $\epsilon$  = Emisividad (\*=1 para cuerpos negros)

La integración de la ecuación de Planck, se resolvió numéricamente utilizando el método de cuadratura de Gauss (Krylov, 1962); esta integral fue evaluada entre  $10$  y  $13$   $\mu$ m, lo cual corresponde a los limites inferior y superior de las funciones de respuesta del detector térmico (Markham y Barker, 1985). La Tabla 3.1 muestra el valor digital mínimo y máximo, la radiación espectral, la radiación en banda y las temperaturas de la referencia interna de los cuerpos negros.

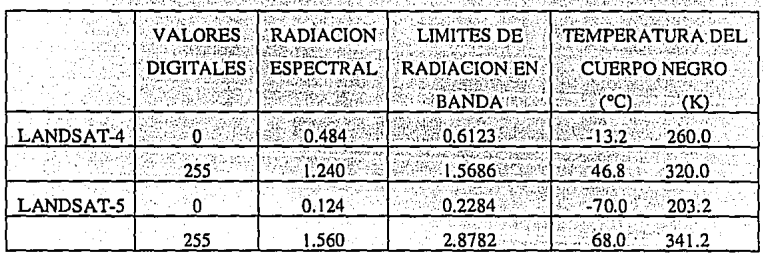

TABLA 3.1. Radiación espectral (mW/cm<sup>2</sup>, sr.um), radiación en banda (mW/cm<sup>2</sup>, sr), y temperaturas (°C y °K) correspondientes a los valores digitales del cero y 255 para las bandas térmicas de TM landsat-4 (antes de enero 15, 1984) y Landsat-5 (después de enero 15, 1984).

Existe una relación lineal entre valores digitales y la radiación correspondiente. Las siguientes transformaciónes lineales (ecuación 3.2.a y 3.2b) fueron derivadas de la conversión de los valores digitales (DC) de la banda térmica TM en radiaciones en banda.

**LANDSAT4-TM** 

 $L = 0.00375 X DC + 0.61226 (in mW/cm^{2}.sr)$ 

#### **LANDSAT 5-TM**

 $L = 0.01039 \text{ X } DC + 0.22841 \text{ (in mW/cm².sr)}$ 

Después de que los 256 valores digitales han sido convertidos en radiaciones en banda, la correspondiente temperatura de cuerpos negros, se obtuvo usando la ecuación 3.1. Una lista de la relación entre cada byte y su correspondiente temperatura (en grados Celcius) se da en la Tabla 3.2 y 3.3 para datos de TM-4 y TM-5 respectivamente.

48

 $(3.2a)$ 

 $(3.2<sub>b</sub>)$ 

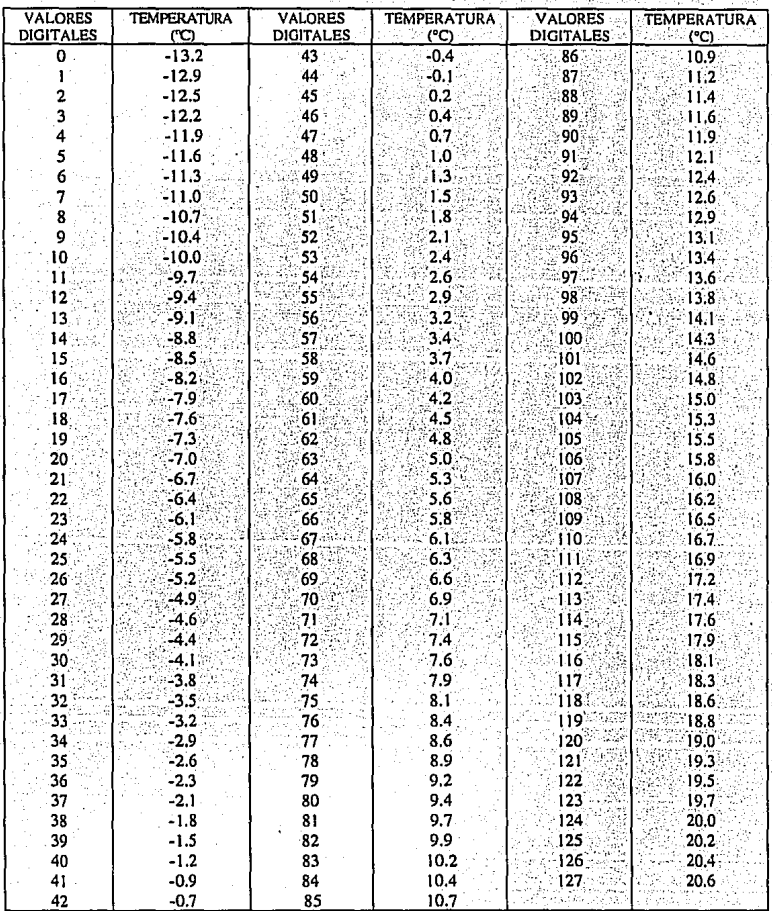

# TABLA 3.2.-Tabla de asignación para convertir los valores digitales de la banda térmica de Landsat-4 TM.

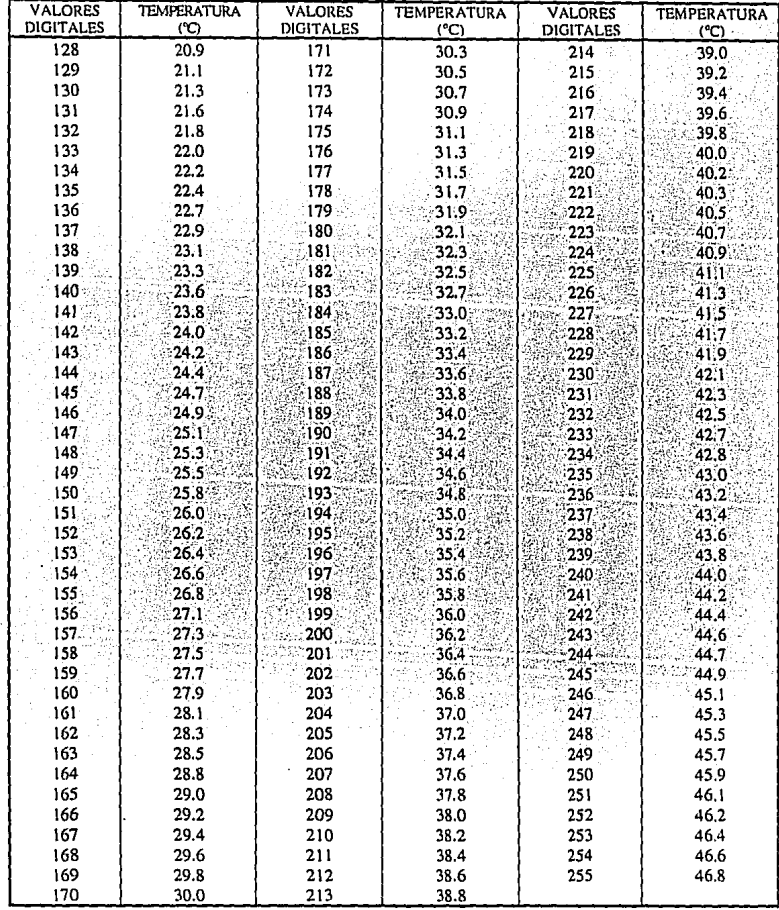

### TABLA 3.2.-(Cont.) Tabla de asignación para convertir los valores digitales de la banda térmica de Landsat-4 TM.

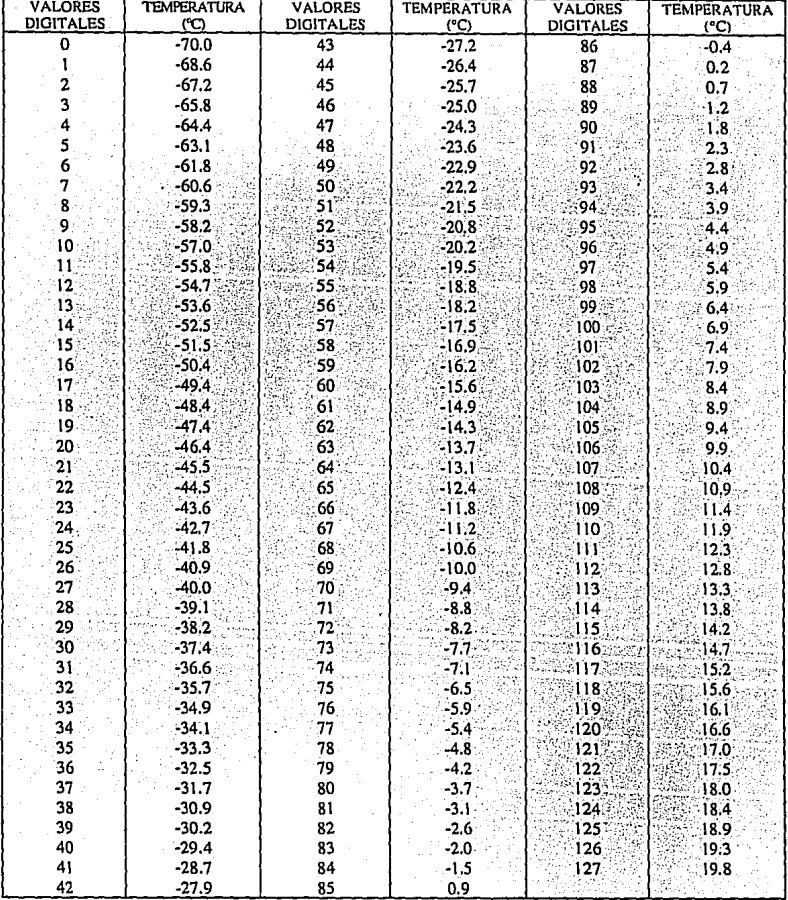

### TABLA 3.3.-Tabla de asignación para convertir los valores digitales de la banda térmica de Landsat-5 TM.

Ą.

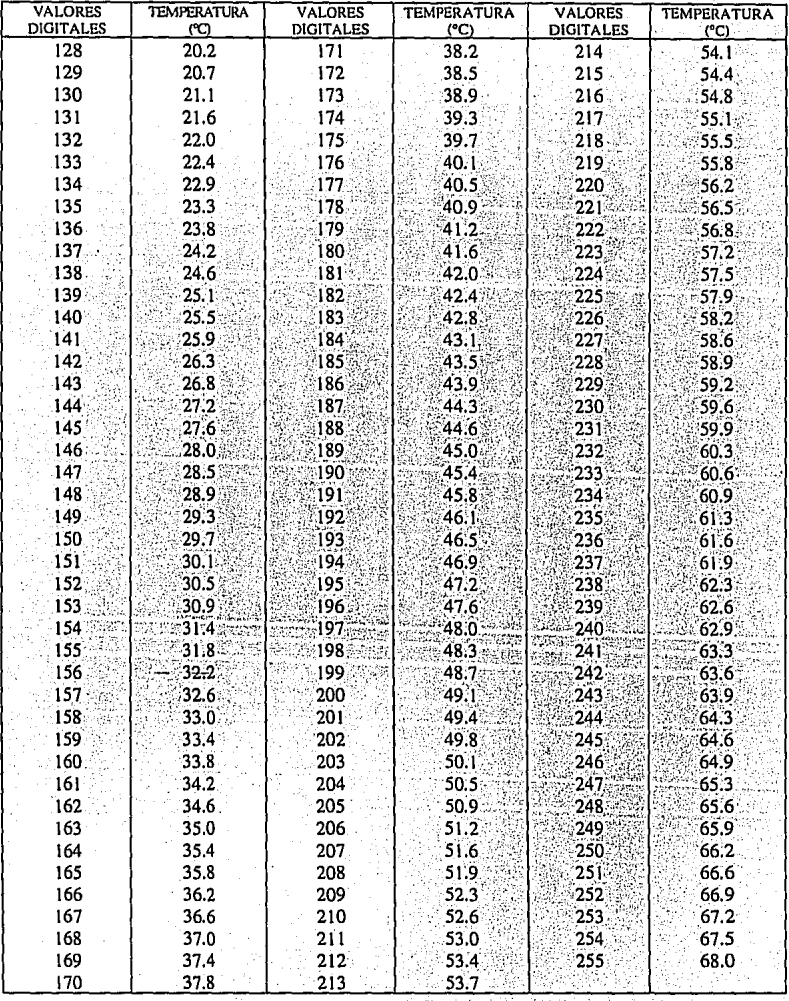

# TABLA 3.3.-(Cont.) Tabla de asignación para convertir los valores digitales de la banda<br>térmica de Landsat-5 TM.

Se han comparado la temperatura de cuerpos de agua derivados de estas tablas con referencia a las temperaturas reales del agua. los resultados muestran que el error es menor a 1°C (Anuta et al., 1984; Malaret et al., 1985; Lathrop v Lilesand, 1987). Este pequeño error puede deberse a ciertas condiciones meteorológicas, tal como visibilidad o humedad relativa. Los valores de temperatura contenidos en las tablas han sido comparadas con las temperaturas derivadas de la ecuación logarítmica proporcionada por Lansingy y Barker. (1985). El resultado de esta comparación mostró que la discrepancia entre las temperaturas derivadas de estas dos diferentes calibraciones es de solo 0.1 °C para el TM-4 y 0.3 °C para el TM-5.

#### 3.3. MAPA DE COLOR DEL OCEANO.

La productividad primaria en el océano resulta de un grupo de plantas microscópicas, el fitoplancton, que convierte los nutrientes utilizando la luz solar con la avuda de la clorofila.

Los pigmentos de clorofila en las plantas absorben luz, y las mismas plantas dispersan la luz. Todos estos procesos juntos, cambian el color del océano, así se puede observar que las aguas muy productivas aparecen azul-verdoso, o algunas veces rojo (marea roja). En contraste con el azul profundo casi negro de agua muy pura. En un día claro, el color puede ser visto desde el espacio y provee un medio de mapear la distribución de fitoplancton sobre grandes áreas.

La relación entre clorofila total en la zona eufótica (definida como la zona cuya profundidad es el nivel al cual la irradiación es 1% del de la superficie) y la productividad fueron explorados por Smith y Baker, (1978). Usando datos representativos de una gran variedad de estaciones y condiciones oceánicas, ellos encontraron que la productividad total esta relacionada con la concentración promedio de pigmentación de clorofila en la capa superficial del agua. La clorofila en la zona eufótica es correlacionada con la clorofila en la

CAPITHLO<sub>3</sub>

**IIMAS-UNAM** 

54

capa superficial. Esta correlación resulta porque las plantas tienden a moverse muy cerca de la superficie de acuerdo al incremento de su densidad y productividad (Smith y Wilson, 1981). Hay que hacer notar que la clorofila-a. un tipo particular de clorofila, está altamente correlacionada con todas las otras clorofilas y con la pigmentación de clorofila (fotopigmentos) en la columna de agua; así la concentración total de pigmentos puede ser substituida por concentración de clorofila-a. Es muy difícil separar clorofila-a de otros pigmentos: la habilidad de relacionar la concentración total del pigmento en concentración de clorofila-a es muy útil. La concentración de clorofila en la capa superficial, puede ser relacionada al color del océano, empíricamente usando observaciones oceánicas, o teóricamente, utilizando la teoría de transferencia radiativa en aguas iluminadas por el sol. En ambos casos el color es determinado por la reflectancia espectral R( $\lambda$ ) del agua observada cerca de la vertical, a ángulos que excluven la luz reflejada del sol (resplandor).

Las observaciones de Clarke et al., (1970) son típicas de aproximaciones experimentales. Ellos usaron un espectrómetro sobre un aeroplano para medir la luz refleiada como una función de concentración de clorofila. Encontraron que las curvas de reflectancia como función de la longitud de onda tienen una forma característica que cambia con la concentración de la clorofila (Figura 3.2). Generalmente la reflectancia cerca de los 0.500 um es relativamente insensible a la concentración de clorofila. La reflectancia de la luz azul decrece con la concentración y eventualmente se satura a altas concentraciones. La reflectancia de la luz amarilla se incrementa con las concentraciones y es un indicador de altas concentraciones. Estas observaciones sugieren que las sensible mediciones de la relación de reflectancia en una banda y en otra, pueden ser usadas para medir concentraciones de clorofila (Figura 3.3). Esta es la aproximación utilizada para muchas observaciones remotas de clorofila.

Se han propuesto varias ecuaciones relacionando la concentración de clorofila C a la relación de la radiación espectral. Así las relaciones son conocidas como algoritmos bio-ópticos, el más común es (Smith et al., 1982; Gordon y Clark, 1980; Gordon et al., 1983):

$$
\log C = \log a + b \log \left[ \frac{L_w(\lambda_1)}{L_w(\lambda_2)} \right]^b
$$
 (3.3a)

$$
C = a \left[ \begin{array}{c} L_w(\lambda_1) \\ L_w(\lambda_2) \end{array} \right]^n
$$

Donde:

 $C =$  Concentración de clorofila [mg Chl. m<sup>-3]</sup>

- $\lambda$  = Longitud de onda
- $r =$  coeficiente de correlación
- $a,b =$  constantes.
- $L<sub>u</sub>$  = Radiación espectral que surge debajo de la superficie
- $L_w = L_q$  después de propagarse a través de la superficie [W m<sup>2</sup> sr<sup>-1</sup> µm<sup>1</sup>]

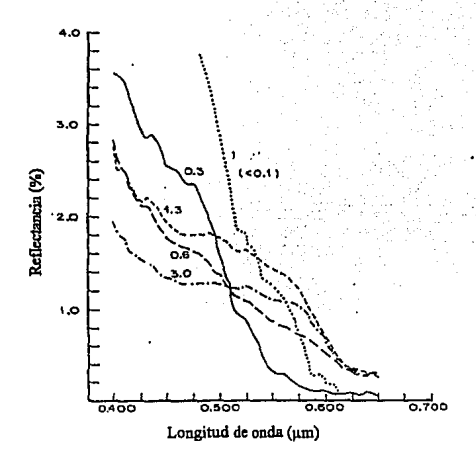

Figura 3.2 Reflectancia del mur observado desde un avión volando a 305 m sobre aguas de diferentes colores en el atlántico. Los valores numéricos, son el promedio de concentración de clorofila en la zonn eufótica en **unidades de mg m·3 ·(Clnrkc el ni., 1970).** 

(3.3b)

Smith y Baker (1982) proponen a=1.26 mg m<sup>3</sup>, b=2.589 como el mejor resultado en 999 observaciones (r=0.95) para el sur de California. Pero otras constantes dan mejor resultado para otros conjuntos de datos. Gordon y Clark (1980) encontraron a=0.505 mg m<sup>3</sup>, b = 1.269 de 21 observaciones de una variedad de regiones geográficas con un coeficiente de correlación de  $r=0.99$  otros valores son dados en Gordon et al.; (1983). La Figura: 3.3 es un ejemplo de las observaciones de Gordon y Clark (t98p)ellos sugieren sin embargo que un par de longitudes de onda pueden ser usadas para bajas concentraciones de clorofila.  $(C < 1$  mg m<sup>3</sup>) y un par diferente para altas concentraciones.

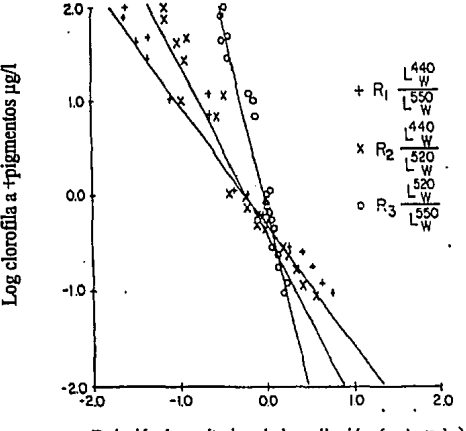

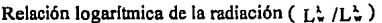

**Figuro 3.3 Rclocion R de rodloc16n que surge del fondo de la superficie del mar entre pares de bandas, como una función de In clorofila y conccntrnci6n de pigmentos en la superficie. El supcrindicc sobre L se refiere a Ju lon¡;ultud de onda en nnnomctros (de Gordon y Clark,1980),** 

#### **3.4 RESULTADOS**

La imagen que se utilizó fue una imagen de Landsat TM del 13 de marzo de 1991.

**El** mapa de distribución de temperaturas, se obtuvo de la tabla de, asignación (Tabla 3) para la imagen 6 de TM. Con el propósito de distinguir. mejor las temperaturas, se realizó una segmentación de la imagen por medio del análisis del histograma (Figura 3.4), y se obtuvo el mapa de temperaturas (Figura 3.5), en donde los tonos rojos<sup>1</sup> corresponden a bajas temperaturas, mientras que los tonos azules corresponden a altas temperaturas. Se puede observar que cerca de la costa hay aguas calientes, influenciadas por los esteros, y por la baja profundidad que existe, pero hacia fuera de la costa se observa una franja de agua fría, a la altura de los esteros Los Mélagos y Santo Domingo, después de esta franja y en dirección hacia afuera de la costa, la temperatura del agua ya en aumento gradualmente.

El mapa de color del océano en primera instancia se obtuvo utilizando la ecuación  $3.3b$  y con el par de bandas  $1 \times 2$ , los valores para las constantes que se aplicaron fueron a=0.505 y b=1.269. A la banda resultante se le aplicó un filtro pasa bajas para eliminar el ruido generado por la.~ bandas originales (bandeo producido por el sensor). El ruido no fué eliminado con el filtro, por lo que posteriormente se aplicó un análisis en componentes principales (ACP) con las bandas **1** y 2. La mayor información de las dos bandas queda en la banda uno de ACP y el ruido queda en la banda dos de ACP (Richards, 1986). Con la banda l de ACP se obtiene un mapa de color del océano aunque no se obtiene información cuantitativa, a esta banda se le aplicó una segmentación por medio del análisis del histograma (Figura 3.6) y el resultado obtenido es el mapa de la Figura 3.7 en donde se observa que el color del océano se ve muy fuertemente influenciado cerca de la costa por el transporte de sedimentos producido por los esteros Santo Domingo, Los Mélagos, San José y estero Tóbari, este último con una mayor influencia. por presentar dos bocas. Esta alta concentración se presenta en tonos azules. El color del océano disminuye conforme nos alejamos de la costa, así, se pueden delimitar tres zonas, la primera influenciado por los esteros (color azul), la segunda *:* una zona de transición (en colores verde y

<sup>&</sup>lt;sup>1</sup> Los colores corresponden a la paleta de colores que se seleccionó, de acuerdo al valor de brillantez del pixel.

amarillo) y la tercera en color rojo donde hay una relación con el mapa de distribución de temperaturas presentándose en este mapa el color azul amarillo. La primera zona contiene una mayor concentración de nutrientes y materiales en suspensión y va disminuyendo hasta llegar a la zona tres, lo que se presenta en tonos *rojos:* es la zona de menor concentración.

#### **3.6 CONCLUSIONES**

Es de esperarse que se presenten surgencias para los meses de febrero, marzo y abril para la costa Oeste de los continentes (Hemisferio Norte), que corresponde a los vientos que soplan del noroeste (Gregory et al., 1988), alcanzando su máximo desarrollo del 31 de marzo hasta el 12 de abril. En este sentido, la relación que existe entre el mapa de temperatura y el mapa de color del océano, muestra que se detectaron surgencias, aunque esta relación sólo se puede ver cuando nos alejamos de la costa, debido a la zona de influencia de los esteros.

Por otra parte, se demostró que se pueden obtener varios parámetros oceánicos de un satélite (Landsat) que originalmente fue diseñado para observaciones de la tierra, así, se obtuvo un mapa de distribución de concentración de clorofila utilizando las bandas uno y dos de Landsat TM y uno de distribución de temperaturas. Además también se tiene que la serie de algoritmos que se han compilado, son un medio para el análisis de imágenes, que si bien tiene sus limitaciones, es una herramienta barata que está diseñada modularmente para que se puedan agregar nuevos programas.

NS NO DEBE<br>LA BIBLIOTECA

TESIS

 $B_{\rm E}$ 

ESTA

SALIR

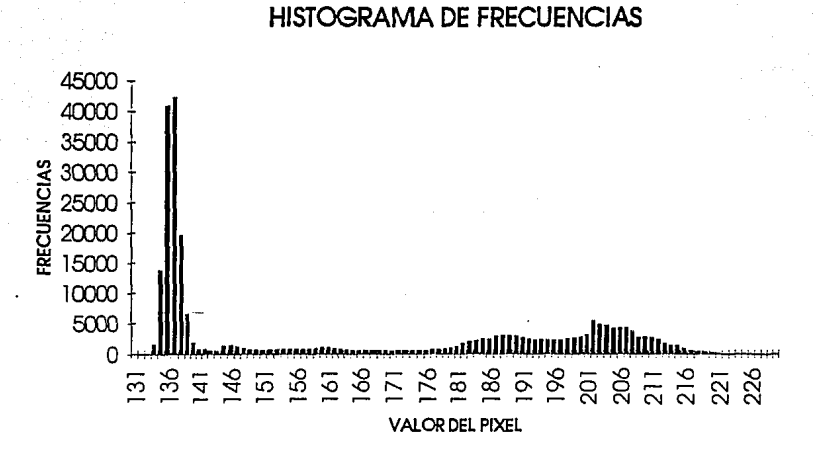

Figura 3.4 Histograma de frecuencias para la imagen Landsat banda 6.

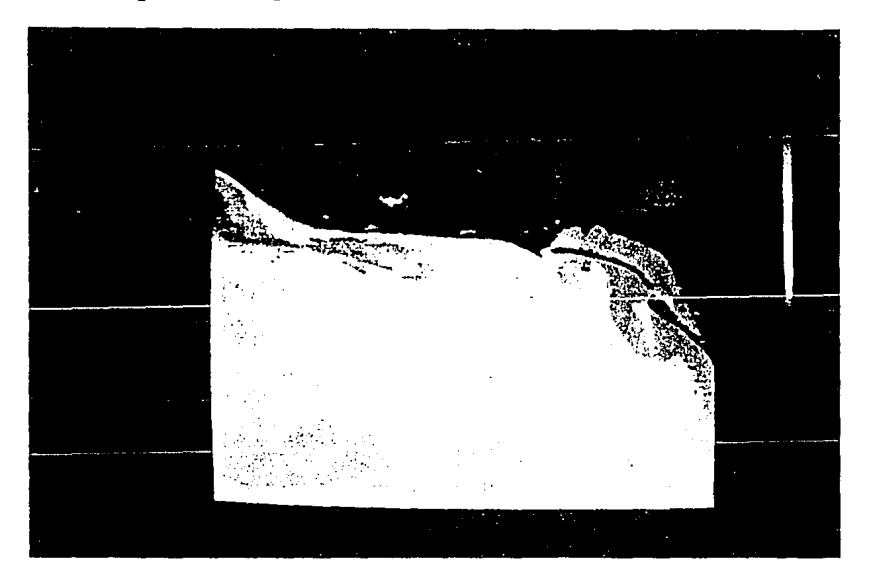

Figura 3.5 Mapa de distribución de temperaturas.

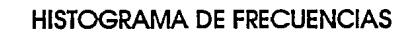

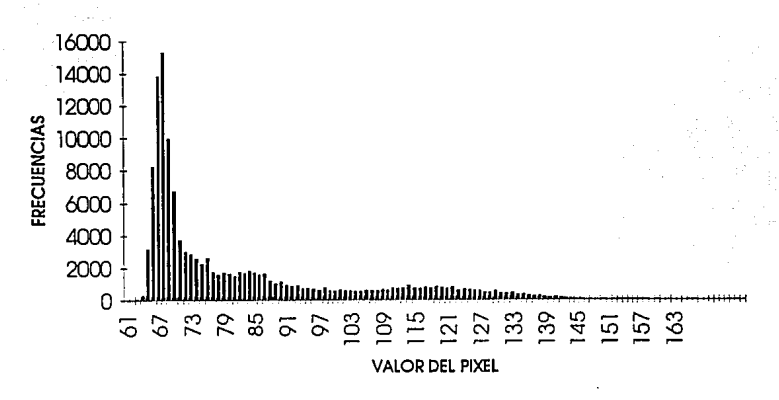

Histograma de frecuencias para la imagen resultado de ACP banda 1. Figura 3.6

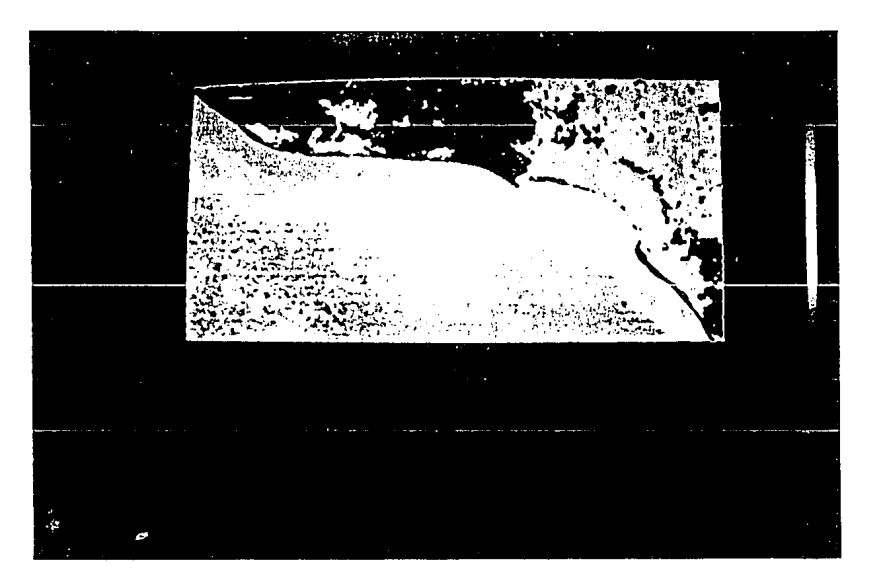

Figura 3.7 Mapa de color del océano.

### **REFERENCIAS**

- Anuta, P.E., L.A., Bartolucci, M.E., Dean, .F., Lozano, E., Malaret, C.D. Mc. Gillem, J.A.Valdes, and C.R.Valenzuela, "Landsat-4 MSS and Thematic Maper Data Ouality and Information Content Analysis". IEEE Transactions on Geoscience and Remote Sensing, Vol. GE-22, No.3, pp. 222-236. May 1984.
- ATI Technologies Inc., "Programmer's Reference Manual for the VGA WONDER", (1990).
- Bartolucci L.A., Chang Mao: Look-up Tables to Convert Landsat TM Thermal IR Data to Water Surface Temperatures. Geocarto International (3). pp:61-67,1988.
- Blyth T.S. "Set theory and abstract algebra", Longman Mathematical Texts, (1975).

Castleman R. K. "Digital Image Processing" Prentice-Hall, Inc. (1979).

- Clarke, G.L., G.C. Ewing, and C.J. Lorenzen, 1970. Spectra of backscattered light from the sea obtained from aircraft as a measure of chlorophyll concentration. Science 167(3291):1119-1121.
- Evans, R.H., Kent, S.S., and Seidman, J.B. 1980, Satellite remote sensing facility for oceanographic applications. Pasadena: Jet Propulsion Laboratory, Publication 80-40.
- Gonzáles, R. C., Wints, P., "Digital Image Processing", Addison Wesley Co,  $\sim$ , Massachusetts, (1987).
- Gordon, H.R., and Clark, D.K. 1980. Atmospheric effects in the remote sensing of phytoplankton pigments. Boundary-Layer Meteorology 18:299-314.
- Gordon, H.R., and Clark, D.K. Brown, J.W., Brown, O.B., Evans, R.H. and Broenkow, W.W. 1983 Phytoplankton pigment concentrations in the Middle Atlantic Bight:comparison of ship determinations and CZCS estimates. Appl. Optics 22(1):20-36.
- Haralick, R. M., Sternberg, S. R., Zhuang, X., "Image Analysis Using Mathematical Morphology", IEEE Transactions on Pattern Analysis and Machine Intelligence. Vol PAMI-9, No. 4, pp 532 - 549, July (1987).
- Hernández A. F. " Desarrollo de un Sistema de Procesamiento de Imagenes y una aplicación en el area de Geofísica", Tesis de Maestría UNAM, 1993.
- Hewitt J.A. and R.J. Frank ; "Software Engineering in Modula-2", Macmillan Education LTD, (1989).
- Hoffer, R.M. and L.A. Bartolucci, "Calibration Techniques for Remote Sensing Measurements of Water Temperatures," Proceedings of the Indiana Academy of Sciences, Vol. 81, pp.150-153, 1972.
- Krylov, V.J., Aproximate Calculation of integrals, MacMilan Publishing Company, New York/London, pp:110-111; 337-340, 1962.
- Lansing, J.C. and J.L. Barker, "Thermal Band Characterization of the Landsat-4 Thematic Mapper," NASA Conference Publication 2355. Vol.III: The Thematic Mapper (TM), Part 2, pp. 233-256,1985.
- Lathrop, R.G. and T.M. Lilesand, "Calibration of Thematic Mapper Data for Water Surface Temperature Mapping: Case Study on the Great Lakes," Remote sensing of Environment Journal, Vol. 22, No. 2, pp.297-307, July 1987.
- Lira, J., V. Rios y E. Chávez (1988). " Sistema de Procesamiento Digital de Imágenes y Reconocimiento de Patrones", III Simposio Latinoamericano de Percepción Remota - SELPER, 5-9 de Diciembre, Acapulco, memorias.
- Malaret, E., L.A.Bartolucci, D.F.Lozano, P.E. Anuta, and C.D.McGilem, "Landsat-4 and Landsat-5 Thematic Mapper Data Quality Analysis," Photogrammetic Engineering and Remote Sensing Journal, Vol. LI, No. 9, pp. 1407-1416, September, 1985.
- Markham, B.L. and J.L.Barker, "Spectral Characterization of The Landsat Thematic Mapper Sensors, "NASA Conference Publication 2355, Vol.II- The Thematic Mapper (TM), Part 1, pp:235-276, 1985.
- Matrox "Reference Manual for the Matrox PG-640"
- McMillan, C., Gonzalez, R., "Systems Analysis a computer approach to decision models", Irwin-Dorsey Limited, (1968).
- Pavlidis, T., "Algorithms for Graphics and Image Processing", Computer Science Press. (1982).
- Richard, F., "Programmer Guide to the EGA and VGA Crads", Second Edition. Addison Wesley Publishing Company, Inc., (1990).
- Richards, J. A., "Remote Sensing Digital Image Analysis", Springer Verla, Berling, (1986).
- Rosenfeld, A., "Digital Picture Processing", Vol I, II, Academic Press, London, (1982).
- Serra, J., "Introduction to Mathematical Morphology", Computer Vision, Graphics, and Image Processing, Vol 35, pp 283 - 305, (1986).
- Smith, R.C., Eppley, R. W., and Baker, K.S. 1982. Correlation of primary production as measured aboard ship in Southern California coastal waters and as estimated from satellite chlorophyll images. Marine Biology 66(3):281-288.
- Smith, R.C., and Baker, K.S. 1978. The bio-optical state of ocean waters and remote sensing. Limnology and Oceanography 23(2):247-259.
- Smith, R.C., and Wilson, W.H. 1981. Ship and satellite bio-optical research in the california bight. In: Oceanography from Space, edited by J.F.R. Gower, 81-294. New York: Plenum Press 1982. Oceanic chlorophyll concentrations as determined by satellite (Nimbus 7 coastal zone color scanner). Marine Biology 66(3):269-279.
- Sverdrup, H. U. 1938: On the process of Upwelling, J. Marine, Res., 1,155-164.
- Ullman, S., "Computations and Mechanisms in Early Processing of Visual Information" (1988).
- Wacker A.G. and D.A. Landgrebe, 1972: "Minimun Distance Clasification in Remote Sensing". First Canadian Symp. on Remote Sensing, Ottawa.

Wilton, R. 1988: VGA Video modes, Byte IBM Special Edition (p. 187-198).

- Wahl, F. M., "Digital Image Signal Processing", Artech House, Boston and London.
- Yoshida, K. 1967 : Circulation in the eastern tropical oceans with special reference to undercurrents and upwelling. Japan. J. Geophys., 4,1-75.